SeaWinds Processing and Analysis Center (SeaPAC)

# Level 2B Data Software Interface Specification (SIS-2)

SeaWinds/ADEOS-II Era

Barry Weiss Jason LaPointe

October 2003

Jet Propulsion Laboratory California Institute of Technology NASA

D-20564

**Document Custodian:** 

\_\_\_\_\_ Date: <u>October 1, 2003</u>

Jason LaPointe SeaPAC Level Processor Program Set Cognizant Engineer

**Approved By:** 

ip J. Callaha Date: October 1, 2003

Philip Callahan SeaWinds Ground System Deputy Project Element Manager

\_\_\_\_\_ Date: <u>October 1, 2003</u>

Thomas Fouser SeaPAC Ground System Project Element Manager

**Concurred By:** 

Date:

Michael Freilich Principal Investigator

# **Document Log**

| Revision<br>Date | Revised<br>Pages                                                                                       | Description                                                                                                    | Revised By |
|------------------|----------------------------------------------------------------------------------------------------|----------------------------------------------------------------------------------------------------|------------|
| 06/15/95         | All                                                                                                    | Original                                                                                                    | B. Weiss   |
| 04/14/97         | All                                                                                                    | Revision for SeaWinds Version 1 Build 1                                                                                                    | S. Merida  |
| 06/22/98         | All                                                                                                    | Draft revision for QuikSCAT Version 2 Build 2                                                                                                    | B. Weiss   |
| 07/14/98         | All                                                                                                    | Draft for Science Team Review                                                                                                    | B. Weiss   |
| 08/03/98         | p. 20                                                                                                  | Modified ephemeris_type data element entry.                                                                                                    | B. Weiss   |
| 05/17/99         | All                                                                                                    | Modifications for Launch Delivery                                                                                                    | B. Weiss   |
| 6/15/99          | p. 25                                                                                                  | Corrected definition of model_dir.                                                                                                    | B. Weiss   |
| 10/11/99         | p. 2, p.4,<br>p.5, p.10,<br>p. 15, p. 19,<br>p. 21, p. 26,<br>p. 29, p. 37,<br>pp. 38-39,<br>pp. 43-44 | Modified references to other SISes, paraphrase in<br>HDF Data Notation, corrected abbreviations in<br>Data Definition Standards, modified the Data Vol-<br>ume Estimates, modified the number of SDSes in<br>File Structure, added two new data elements to<br>the Data Structure, corrected grammar in<br>ephemeris_type, listed new valid_values and<br>modified number_of_bytes for the<br>nudging_method, listed new nominal value for<br>Parameter_Name, added new Level L2B Product<br>data elements wind_dir_selection and<br>wind_speed_selection, and corrected abbrevia-<br>tions in Appendix A. | B. Weiss   |
| 01/11/00         | p. 2, p. 10,<br>p. 15,<br>pp. 18-19,<br>p. 26,<br>pp. 26-27,<br>pp. 41-42                              | Modified references to other SISes, updated the<br>Data Volume Estimates, added new elements to<br>the File Structure diagram, added new elements to<br>Data Structure table, added entries for data ele-<br>ments mp_rain_probability and nof_rain_index,<br>added defined bits to wvc_quality_flag.                                                                                                    | B. Weiss   |

| Revision<br>Date | Revised<br>Pages                                                                                                    | Description                                                                                                    | Revised By |
|------------------|----------------------------------------------------------------------------------------------------|----------------------------------------------------------------------------------------------------|------------|
| 03/31/00         | p. 1, p.2,<br>p. 10,<br>pp. 13-14,<br>p. 15<br>pp. 18-19,<br>p. 26,<br>pp.41-42,<br>p. 44                                                                                          | Mentioned the DIR algorithm in Content Over-<br>view, modified reference to other SISes, removed<br>mention of wvc row omission from Data Volume<br>Estimates, removed mention of wvc row omission<br>and added location of DIR data to Level 2B Data,<br>corrected the number of SDSes in the File Struc-<br>ture, modified wvc_quality_flag in Data Struc-<br>ture, modified mp_rain_probability entry,<br>modified wvc_quality_flag entry, added entry to<br>Appendix A.                                                                                                    | B. Weiss   |
| 07/08/02         | p.1,<br>pp. 2-3,<br>p. 7,<br>pp. 8-10,<br>p. 11,<br>p. 14, p. 16,<br>p. 18,<br>pp. 20-21,<br>pp. 22-23,<br>p. 24, p. 26,<br>p. 31, p. 39,<br>pp. 40-41,<br>pp. 44-46,<br>pp. 49-50 | References use of AMSR data to correct sigma0s,<br>updated list of related interfaces and applicable<br>documents, modified time designation to 24 hour<br>clock, contains more detailed description of coor-<br>dinate systems, modified discussion of bit flag<br>conventions to include new bits in the<br>wvc_quality_flag, updated data volume estimates,<br>includes SeaWinds file name specifications,<br>removed mention of reduced file size when entire<br>wind vector cell rows are empty, modified number<br>of SDSes in File Structure diagram, added<br>amsr_channel and amsr_rain_indicator, definition<br>of atten_corr now specifies the value is a nadir<br>attenuation, modified definition of build_id, modi-<br>fied ephemeris_type for ADEOS-II, modified<br>number of bytes required to store Instrument-<br>ShortName, modified maximum value for<br>num_in_aft, num_in_fore, num_out_aft and<br>num_out_fore, modified definition of sis_id,<br>added srad_rain_rate, added new bit definition to<br>wvc_quality_flag, removed 'deg K', 'HK1' and<br>'HK2' from acronym list and added SeaWinds<br>specific acronyms to Appendix A. | B. Weiss   |

| Revision<br>Date | Revised<br>Pages                                                                                          | Description                                                                                                    | Revised By  |
|------------------|----------------------------------------------------------------------------------------------------|----------------------------------------------------------------------------------------------------|-------------|
| 01/03/03         | p. 1,<br>pp. 2-3,<br>p. 10,<br>p. 13, p. 22,<br>p. 24, p. 27,<br>pp. 33-34,<br>p. 39, p. 45,<br>pp. 48-52 | Reference most recent document as a SIS-2,<br>smoothed the text in the Content Overview,<br>include a hyphen in ADEOS-II, updated list of<br>Related Interfaces and Applicable Documents,<br>removed reference to AMSR bit flags in the Bit<br>Flag Conventions section, word usage correction<br>in Flexible Data Design section, corrected units<br>listed among valid_values for element<br>amsr_channel, clarified range boundaries for the<br>amsr_rain_indicator, clarified the mission identi-<br>fier in the definition of ephemeris_type, minor<br>correction in the Level 2B Product LongName,<br>minor modification to the definitions of Platform-<br>LongName, PlatformShortName and Platform-<br>Type, definition of sigma0_granularity accounts<br>for ADEOS-II mission use of the "best eight"<br>slice algorithm, modified definition of the AMSR<br>Weather Condition Flag in the wvc_quality_flag,<br>modifications to the list of Abbreviations and<br>Acronyms. | B. Weiss    |
| 10/01/03         | pp. 1-2,<br>p. 13,<br>pp. 15-16,<br>p. 21,<br>p. 39,<br>p. 42,<br>p. 44                                   | Updated Content Overview section.<br>Updated Related Interfaces section.<br>Moved section 2.5 to section 3.1.4 to match for-<br>mat of the Level 3 SIS.<br>Changed storage type of wvc_index to an<br>unsigned one byte integer.<br>Modified valid values for<br>sigma0_attenuation_method.<br>Changed units for srad_rain_rate from mm/hr to<br>km*mm/hr.                                                                                                    | J. LaPointe |

## Distribution

| R. Benada     | 300-320 |
|---------------|---------|
| A. Bingham    | 300-320 |
| P. Callahan   | 300-319 |
| R. Chen       | 300-320 |
| W. Daffer     | 300-319 |
| R. S. Dunbar  | 300-319 |
| D. Freeborn   | 171-264 |
| T. Fouser     | 300-331 |
| V. Hsiao      | 300-319 |
| J. Huddleston | 300-319 |
| K. Kellogg    | 300-331 |
| D. Kiefer     | 171-264 |
| T. Lungu      | 300-320 |
| S. Merida     | 171-264 |
| S. Moore      | 300-319 |
| L. Poulsen    | 300-319 |
| S. Veleva     | 300-319 |
| B. Weiss      | 306-438 |
| J. Xie        | 171-264 |

| 1 INTRODUCTION                                  | 1  |
|-------------------------------------------------|----|
| 1.1 Identification                              | 1  |
| 1.2 Scope                                       | 1  |
| 1.3 Content Overview                            | 1  |
| 1.4 Related Interfaces                          | 2  |
| 1.5 Applicable Documents                        | 2  |
| 1.6 Conventions                                 | 3  |
| 1.6.1 Data Representation                       | 3  |
| 1.6.2 File Organization                         | 3  |
| 1.6.3 HDF Data Notation                         | 4  |
| 1.6.4 Data Definition Standards                 | 5  |
| 1.6.5 Coordinate Systems                        | 7  |
| 1.6.6 Metadata                                  | 7  |
| 1.6.7 Bit Flag Conventions                      | 8  |
| 1.6.8 Null Values                               | 10 |
| 2 INTERFACE CHARACTERISTICS                     | 11 |
| 2.1 Transfer Methods and Protocols              | 11 |
| 2.2 Data Volume Estimates                       | 11 |
| 2.3 SeaWinds File Names                         | 11 |
| 2.4 Flexible Data Design                        | 12 |
| 3 DATA DEFINITION                               | 14 |
| 3.1 Product Overview                            | 14 |
| 3.1.1 Level 2B Product                          | 14 |
| 3.1.2 Level 2B Header                           | 14 |
| 3.1.3 Level 2B Data                             | 14 |
| 3.1.4 Data Correspondence with Level 2A Product | 15 |
| 3.2 File Structure                              | 17 |
| 3.3 Header Structure                            | 18 |
| 3.4 Data Structure                              | 21 |
| 3.5 Element Definitions                         | 23 |
| 3.5.1 amsr_channel                              | 23 |
| 3.5.2 amsr_rain_indicator                       | 23 |
| 3.5.3 ancillary_data_descriptors                | 24 |
| 3.5.4 atten_corr                                | 24 |
| 3.5.5 build_id                                  | 24 |
| 3.5.6 data_format_type                          | 25 |
| 3.5.7 ephemeris_type                            | 25 |
| 3.5.8 EquatorCrossingDate                       |    |
| 3.5.9 EquatorCrossingLongitude                  |    |
| 3.5.10 EquatorCrossingTime                      |    |
| 3.5.11 GranulePointer                           | 26 |
| 3.5.12 HDF_version_id                           |    |
| 3.5.13 InputPointer                             |    |
| 3.5.14 InstrumentShortName                      |    |
| 3.5.15 l2b_actual_wvc_rows                      |    |
| 3.5.16 l2b_algorithm_descriptor                 |    |
| 3.5.17 l2b_expected_wvc_rows                    |    |
| 3.5.18 LongName                                 |    |
| 3.5.19 max_likelihood_est                       | 28 |

|        | median_filter_method              |    |
|--------|-----------------------------------|----|
|        | model_dir                         |    |
| 3.5.22 | model_speed                       | 29 |
| 3.5.23 | mp_rain_probability               | 30 |
| 3.5.24 | nof_rain_index                    | 30 |
| 3.5.25 | nudging_method                    | 31 |
| 3.5.26 | num_ambigs                        | 31 |
| 3.5.27 | num_in_aft                        | 31 |
| 3.5.28 | num_in_fore                       | 32 |
| 3.5.29 | num_out_aft                       | 32 |
|        | num_out_fore                      |    |
| 3.5.31 | OperationMode                     | 33 |
|        | orbit_eccentricity                |    |
|        | orbit_inclination                 |    |
|        | OrbitParametersPointer            |    |
|        | orbit_semi_major_axis             |    |
|        | ParameterName                     |    |
|        | PlatformLongName                  |    |
|        | PlatformShortName                 |    |
|        | PlatformType                      |    |
|        | producer_agency                   |    |
|        | producer_institution              |    |
|        | ProductionDateTime                |    |
|        | project_id                        |    |
|        | QAGranulePointer                  |    |
|        | QAPercentMissingData              |    |
|        | QAPercentOutOfBoundsData          |    |
|        | RangeBeginningDate                |    |
|        | RangeBeginningTime                |    |
|        | RangeEndingDate                   |    |
|        | RangeEndingTime                   |    |
|        | rev_number                        |    |
|        | rev_orbit_period                  |    |
|        | ShortName                         |    |
|        | sigma0_attenuation_method         |    |
|        | sigma0_granularity                |    |
|        | signao_granuarity                 |    |
|        | slis_id<br>skip_start_time        |    |
|        | skip_stop_time                    |    |
|        | srad_rain_rate                    |    |
|        | Stat_ran_rate                     |    |
|        | StopOrbitNumber                   |    |
|        | wind_dir                          |    |
|        | wind_dir_err                      |    |
|        | wind_dir_selection                |    |
|        | wind_speed                        |    |
|        | wind_speed_err                    |    |
|        | wind_speed_selection              |    |
|        | wrid_speed_selection<br>wvc_index |    |
| 5.5.08 |                                   | 44 |

| 3.5.69             | wvc_lat                  | 44  |
|--------------------|--------------------------|-----|
| 3.5.70             | wvc lon                  | .45 |
| 3.5.71             | wvc_quality_flag         | .45 |
| 3.5.72             | wvc_row                  | 47  |
| 3.5.73             | wvc_row_time             | .47 |
| 3.5.74             | wvc_selection            | .47 |
| 3.5.75             | wvc_spare1               | 48  |
|                    | wvc_spare2               |     |
|                    | RONYMS AND ABBREVIATIONS |     |
| 5 APPENDIX B - BIT | Г AND BYTE FORMAT        | .54 |
| 6 APPENDIX C - MC  | DDEL CODE                | .55 |
|                    |                          |     |

This page has been left blank intentionally.

## 1 INTRODUCTION

#### 1.1 Identification

This is Version 2 of the Software Interface Specification (SIS2) for Level 2B data of the SeaWinds Processing and Analysis Center (SeaPAC). This document applies to any Level 2B Product that is based on data acquired by the SeaWinds instrument on the Advanced Earth Observing Satellite (ADEOS-II) spacecraft.

#### 1.2 Scope

This SIS document describes the file format of the Level 2B Product. Its intent is to elucidate the Level 2B data structure and content for external software interfaces. The SeaWinds Science Data Product User's Manual provides a more comprehensive explanation of these data within the complete context of the SeaWinds instrument, algorithms and software.

#### 1.3 Content Overview

Each SeaWinds Level 2B data file contains one 'rev' or less of SeaWinds data. A complete rev includes all of the data that pertains to one full orbital revolution of the spacecraft. By convention, all SeaWinds revolutions begin and end at the southern-most orbital latitude.

The SeaWinds Level 2B Processor processes SeaWinds Level 2A normalized radar cross section (sigma0) measurements and generates the Level 2B Product. The SeaWinds Level 2B Processor generates a grid of wind vector cells (WVC) in alignment with the along-track and cross-track axes of the spacecraft measurement swath. Each WVC is a 25 km square. Every data element in the Level 2B Product may be referenced by the wind vector cell's cross-track and along-track indices.

The Level 2B Processor applies an empirically based model function to the set of backscatter measurements in each WVC. Using the sigma0 values, the azimuth angle, the incidence angle, the polarization and the model function, the Level 2B Processor generates a Maximum Likelihood Estimator (MLE) value for each element in a set of wind vector solutions. The Level 2B Product output may list as many as four of the most likely wind vector solutions for each wind vector cell. These potential solutions are known as 'ambiguities'. The ambiguity removal algorithm then determines which of the potential solutions best estimates the near surface wind conditions for each WVC.

Finally, the Direction Interval Retrieval (DIR) algorithm enhances the wind solution selected by ambiguity removal. DIR calculates a range of wind directions that is representative of the selected ambiguity in each wind vector cell. DIR then employs a median filter over the entire swath to determine the optimal wind direction within the calculated range for each wind vector cell.

The Level 2B Processor can incorporate a correction for the effect of the earth's atmosphere on the scatterometer's echo signal. The Level 2B Processor may draw this correction from one or both of two potential sources. The processor may employ geophysical parameters that are retrieved from collocated observations of the Advanced Microwave Sensing Radiometer (AMSR) and/or global climatological maps of average atmospheric attenuations based on SSM/I data to correct the measured sigma0s for atmospheric effects.

The Level 2B Product specifies the number of sigma0 measurements that are located within each WVC. The product lists the potential wind vector solutions and MLEs that the model function generates, and specifies which of those solutions the ambiguity removal algorithm selects. The product includes uncertainty measures for each solution as well as overall quality indicators for the data set within each WVC.

#### **1.4** Related Interfaces

Level 0 Data Software Interface Specification, Project Document 686-644-4, JPL Dnnnn, TBD.

Level 1A Data Software Interface Specification, Project Document 686-644-5 Rev C, JPL D-20561, October 2003.

Level 1B Data Software Interface Specification, Project Document 686-644-1 Rev C, JPL D-20562, October 2003.

Level 2A Data Software Interface Specification, Project Document 686-644-2 Rev D, JPL D-20563, October 2003.

Level 3 Data Software Interface Specification, Project Document 686-644-23 Rev A, JPL D-19147, October 2003.

AMSR Level 1B Data Software Interface Specification, Project Document 686-644-24 Rev A, JPL D-19146, October 2003.

Processing Tables Software Interface Specification, Project Document 686-644-6 Rev B, JPL D-nnnn, TBD.

## 1.5 Applicable Documents

Interface Control Document Between SeaPAC and the Physical Oceanography Distributed Active Archive Center (PO.DAAC) in Support of SeaWinds on ADEOS-II, JPL D-21549, July 2002.

SeaWinds Science Data Product User's Manual and Overview and Geophysical Data Products, JPL D-21551, July 2002.

SeaWinds Experiment Implementation Plan, Volume III: Ground System Technical Management, JPL D-8743, PD 686-010, October 1994.

SeaWinds Experiment Functional Requirements, JPL D-TBD, PD 686-210A, April 1998.

SeaWinds Experiment Science and Mission Requirements, JPL D-10965, PD 686-050, January 1995.

SeaPAC System Functional Requirements, JPL D-23206, PD 686-610, September 2002.

Science Algorithm Specification for SeaWinds on QuikSCAT and SeaWinds on ADEOS-II, Jet Propulsion Laboratory, Pasadena, California, JPL D-21978, PD 686-631, October 2001.

Planetary Science Data Dictionary Document, JPL D-7116, Rev. D, V6 MGSO0099-05-00, July 1996.

Science Data Processing Segment (SDPS) Database Design Schema Specification for the ECS Project, EOS-DIS Core System Project, Hughes Information Technology Systems, Upper Marlboro, Maryland, 311-CD-002-004, December 1995.

Getting Started with HDF, Version 3.2, National Center for Supercomputing Applications, University of Illinois at Urbana-Champaign, May, 1993.

HDF Reference Manual, Version 4.1r5, National Center for Supercomputing Applications, University of Illinois at Urbana-Champaign, November, 2001.

HDF User's Guide, Version 4.1r5, National Center for Supercomputing Applications, University of Illinois at Urbana-Champaign, November, 2001.

#### 1.6 Conventions

#### 1.6.1 Data Representation

Unless stated otherwise, all data are in binary format. The term byte is synonymous with the ISO term "octet". Appendix B describes byte format in greater detail.

## 1.6.2 File Organization

All SeaWinds standard products are in the Hierarchical Data Format (HDF). The National Center for Supercomputing Applications (NCSA) at the University of Illinois developed HDF to help scientists share data regardless of the source. HDF can store large varieties of data structures. HDF files are portable to a large number of computing platforms and are equally accessible to routines written either in Fortran or in C. All access to SeaWinds data products should utilize the NCSA HDF interface library routines.

All SeaWinds files are created under the UNIX<sup>TM</sup> operating system. Since these files are in HDF format, however, these data should be portable to most major computing devices, provided the requisite HDF software tools are available.

Each SeaWinds data product file includes a header. The product header contains multiple metadata elements. The conditions specified by the SeaWinds metadata apply to the entire set of data in the file. The remainder of the file contains either the data that were acquired over the spacecraft measurement swath, or data that were generated by SeaWinds software.

#### **1.6.3 HDF Data Notation**

HDF provides flexible models to store file contents. Within each model, HDF classifies data elements into one of four distinct data classes. These classes include unsigned integers, signed integers, floating point numbers and characters.

| HDF Class | Class Definition      |
|-----------|-----------------------|
| uint      | unsigned integer      |
| int       | signed integer        |
| float     | floating point number |
| char      | character variable    |

HDF class declarations employ the following symbols:

Individual data element class declarations take the form:

class#

where a legal class is one of the symbols in the above table. The subsequent number, represented by the # sign, indicates the number of bits required to store each instance of the data element. Thus, uint16 designates an unsigned integer data element which requires 16 bits of storage space. Valid HDF classes include 8, 16 and 32 bit signed and unsigned integers, 32 and 64 bit floating point numbers, and character strings of variable length.

The HDF library supports six data models and their accompanying interfaces. The NCSA HDF objects which the SeaWinds Level Processors employ include scientific data sets (SDS), Vdata, and global attributes.

An HDF SDS is a fixed dimensional array. An HDF SDS may contain as many as 32,768 dimensions. All of the elements within an SDS must belong to the same data class, and must require the same amount of storage space. Permissible element classes of an SDS include 8, 16 or 32 bit signed or unsigned integers, and 32 or 64 bit floating point numbers. The HDF SDS model incorporates a set of attributes which describe the data object. Standard attributes specify labels, units, plot scales, display formats and maxima and minima for each data dimension within the SDS. Attributes can contain any descriptive information, including comments. One set of attributes is associated with each dimension of the SDS. An additional set of attributes describes the entire SDS object.

SDS array notation is similar to the standards of the C programming language where indices are zero based. Thus, the first index in each dimension is zero. This convention is unlike Fortran, where the initial index in each dimension is one. In multidimensional SDS arrays, the rightmost subscript index changes most rapidly. Thus, elements ARRAY[15,0,5] and ARRAY[15,0,6] are stored contiguously.

The Vdata model provides a framework to store customized data records. A Vdata object is a one dimensional array of records. Each record in a Vdata object contains a set of elements which adhere to a specifically defined template. The template may contain any number of data elements, so long as each element belongs to a standard HDF data class. Thus, every array member within a Vdata object conforms to the same structural definition. A unique character string can serve as an identifier for a specific Vdata structural template.

HDF global attributes function identically to the attributes associated with individual SDS objects. Global attributes, however, specify characteristics of the full set of data within the entire file instead of a single SDS object in the file.

## 1.6.4 Data Definition Standards

Section 3.5 of this document lists every data element stored in this SeaWinds level data product. Each entry describes the meaning and function of a particular data element. A list of data attributes follows each element description.

Below are explanations for the data attributes used in section 3.5. In most cases, these explanations include all of the potential values for each attribute. In some situations, a particular attribute may not apply to a data element. In those cases, the attribute field does not appear, or the listing contains the character string 'n/a'. Hexadecimal representation sometimes indicates data content more clearly. Numbers represented in hexadecimal begin with the character string '0x'.

- HDF\_model:The HDF model which stores the data element. SeaWinds level data products use "scientific data sets", "Vdatas", and "global attributes". Most SeaWinds data are stored in scientific data sets. Global attributes are descriptive entries which are used to store the SeaWinds metadata.repetition:Repetition count of the data element, when applicable. Array
- repetition: Repetition count of the data element, when applicable. Array subscript expressions specify the element's dimension. The number of subscripts indicates the number of dimensions. The value of each subscript represents the maximum number of members in the corresponding dimension.
- conceptual\_type: The type identifier which reflects the data element in concept. This entry is critical, since SeaWinds data are often not stored in the form which matches the concept. Acceptable type values include "string", "time", "boolean", "real", "integer" and "enum".
- storage\_type: The data representation of the element within the storage medium. The storage class specification must conform to a valid HDF type. The valid HDF class strings are "int8", "int16", "int32", "uint8", "uint16", "uint32", "float32", "float64", and

|                  | "char".                                                                                                    |
|------------------|----------------------------------------------------------------------------------------------------|
| number_of_bytes: | HDF classes indicate the storage space required to store inte-<br>gers and floating point numbers. They do not, however, indi-<br>cate the storage space required for character strings. This<br>entry lists the number of bytes allocated to store data ele-<br>ments as character strings.                                                                       |
| units:           | Units of measure. Typical values include "deg", "deg C",<br>"Kelvin", "deg/sec", "Watts", "dB", "m", "m**2", "m/s", "sec",<br>"DN", "frames", "pulses" and "counts". Appendix A includes<br>references to important data measurement unit symbols.                                                                                                    |
| minimum_value:   | The expected minimum value for a data element in its concep-<br>tual type. In most instances, data element values never fall be-<br>low this limit. However, some data elements, particularly when<br>they do not reflect typical conditions over the ocean surface,<br>may contain values which fall below this limit.                                            |
| maximum_value:   | The expected maximum value for a data element in its con-<br>ceptual type. In most instances, data element values never<br>exceed this limit. However, some data elements, particularly<br>when they do not reflect typical conditions over the ocean sur-<br>face, may contain values which exceed this limit.                                                    |
| scale_factor:    | The factor used to convert the value of a non-string element<br>from its conceptual type to its storage type. By convention, the<br>conversion operation from conceptual type to storage type is<br>always division. Users should remember to include the value<br>of the high order bit when interpreting data elements which are<br>stored as unsigned integers. |
| offset:          | The component used to convert the value of a non-string ele-<br>ment from its conceptual type to its storage type. By conven-<br>tion, the conversion operation from conceptual type to storage<br>type is always subtraction. None of the data elements in the<br>current release of the SeaWinds Level Products employ a<br>storage offset.                      |
| valid_values:    | Some data elements may store a restricted set of values. In these instances, this attribute appears in the data element entry. This attribute lists those values which the data element may store.                                                                                                    |
| nominal_value:   | The expected or typical value for a data element in its concep-<br>tual type.                                                                                                    |

SeaWinds time measurements are either character strings or double precision real values. SeaWinds character string time variables are in Coordinated Universal Time (UTC) format. Strings which specify both the date and the time contain 21 ASCII characters. The date/time format conforms to the ASCII Day Segmented Time Code B recommended by the Consultative Committee for Space Data Systems (CCSDS). The string format is yyyy-dddThh:mm:ss.sss. Time accuracy is to the nearest thousandth of a second. To accommodate leap years, the maximum value in the day of

the year field is 366. A maximum value in the seconds field of 60.999 permits leap second addition.

SeaWinds double precision time variables contain measurements in International Atomic Time (TAI). TAI measurements represent the real number of Standard International (SI) compatible seconds since 00:00 on January 1, 1993 UTC. This initial time is an Earth Observing System Data and Information System (EOSDIS) Core System (ECS) standard. Although the SeaWinds Project does not work directly with the ECS, the SeaWinds Project uses this initial time to generate data which are compatible with data stored in the ECS.

#### 1.6.5 Coordinate Systems

SeaWinds level data products employ the Earth Centered Rotating (ECR) Coordinate System to specify the location and velocity of the ADEOS-II spacecraft. The ECR coordinate system is right handed. The origin is at the earth's center. The positive x-axis extends from the origin through the intersection of the equator and the prime (Greenwich) meridian. The positive y-axis runs from the origin through the equator at 90 degrees East longitude. The z-axis extends from the origin through the North pole.

The spacecraft local coordinate system is also right handed. The origin is the center of mass of the spacecraft. The x-axis points in the approximate direction of flight, while the z-axis points in the nadir direction. Spacecraft attitude measurements employ a roll-pitch-yaw system relative to these axes. Positive rotations of attitude conform to the right hand rule.

The definition of the spacecraft local coordinate system for the SeaWinds mission differs from the QuikSCAT definition of the same coordinate system. For the Quik-SCAT mission, the y-axis points in the approximate direction of flight. The z-axis points in the nadir direction for both missions.

#### 1.6.6 Metadata

All of the entries in the SeaWinds level product header are metadata. HDF global attributes store the metadata. These global attributes function very much like an ASCII character scratch pad within the HDF file. Native HDF routines are used to write Sea-Winds metadata entries into the product file.

The name of each global attribute which is used for metadata storage matches the name of the metadata element. The contents of each global attribute are ASCII characters. Global attributes which list SeaWinds metadata elements must contain at least three lines. Lines are delimited by the ASCII new-line character.

The first line indicates the metadata type. This entry may contain one of three possible strings:

| Metadata Type | Type Definition               |
|---------------|-------------------------------|
| int           | integer                       |
| char          | character or character string |

| Metadata Type | Type Definition |
|---------------|-----------------|
| float         | floating point  |

The second line indicates the array size. SeaWinds metadata must be single values, one dimensional arrays, or two dimensional arrays. For single valued metadata elements, this line lists the integer 1. For one dimensional arrays, this line contains a single integer which specifies the number of elements in the array. For two dimensional arrays, this entry contains two integers which represent the extent of the array's dimensions. The two dimension specifiers are delimited by a comma.

The third line and all of the lines thereafter list the metadata contents. If the second line indicates that the metadata element is a two dimensional array, the contents of the array are listed in row major order. In other words, entries with matching first dimension indices and consecutive second dimension indices are listed on consecutive lines.

SeaWinds higher level data products may eventually be stored and distributed through the ECS. Thus, the full set of metadata in each distributable SeaWinds level product incorporates those elements which the ECS requires in order to locate data granules within the system.

ECS defined metadata can be distinguished from SeaWinds project specific metadata by examining the name of the metadata element. All metadata element names are composed of two or more words. The words in the name of an ECS metadata element are capitalized and are not separated by any characters or spaces. The words in the name of a SeaWinds metadata element are all in lower case and are separated by underscore characters.

Metadata elements are character strings which can easily vary in size. Any change in product specification can modify the total number of bytes which are needed to store all of the characters in a metadata element. The number of bytes which are listed for metadata elements in Section 3.5 of this document are estimates of the maximum number of characters required to store that data element. Software which reads SeaWinds product metadata may use these byte estimates to ensure that the complete content of the metadata element is extracted from the SeaWinds data product.

## 1.6.7 Bit Flag Conventions

At the start of processing, all SeaWinds bit flag values are initialized. The standard procedure for SeaWinds initialization of bit flags sets all defined bits to 1 and all undefined bits to 0. If the Level 2B Processor detects an anomalous condition that halts the processing for a particular wind vector cell, the appropriate bit flag that indicates the error condition remains set to 1. Since the processor may curtail subsequent operations for the wind vector cell that failed the test, those bit flags that normally would be tested in subsequent code also retain their initialized value. Thus, the order in which bit flags are processed determines whether their values are meaningful.

For instance, if wvc\_quality\_flag indicates that there is poor azimuth diversity among the sigma0s in a wind vector cell, the Level 2B Processor does not retrieve winds for that cell. Since wind retrieval does not take place, the code can not determine wheth-

er wind solutions for that wind vector cell are within or outside of the optimal range. Thus, the bits that represent the presence of either high and low wind speeds in the wind vector cell remain set to 1. These settings indicate neither a high nor a low wind speed. Users should ignore these values. On the other hand, most of the remaining bits in the wvc\_quality\_flag do contain valid values. These bits are valid because they were determined before the Level 2B Processor halted processing for the associated wind vector cell.

The following table specifies which of the bits in the wvc\_quality\_flag are dependent on the completion of wind retrieval. The column on the left lists the pivotal Wind Retrieval Flag. The middle column lists the two possible values for that bit. The column on the right indicates which among the remaining bits in the wvc\_quality\_flag are meaningful based upon the value of the Wind Retrieval Flag.

| Bit Flag                    | Value | Other Bits with Meaningful Value               |
|-----------------------------|-------|------------------------------------------------|
| Wind Retrieval flag (bit 9) | 0     | Adequate Sigma0 Flag (bit 0)                   |
|                             |       | Adequate Azimuth Diversity Flag (bit 1)        |
|                             |       | Attenuation Method Data Flag (bit 2)           |
|                             |       | Available AMSR Attenuation Flag (bits 3 and 4) |
|                             |       | AMSR Weather Condition Flag (bits 5 and 6)     |
|                             |       | Coastal Flag (bit 7)                           |
|                             |       | Ice Edge Flag (bit 8)                          |
|                             |       | High Wind Speed Flag (bit 10)                  |
|                             |       | Low Wind Speed Flag (bit 11)                   |
|                             |       | MUDH Rain Flag Usable (bit 12)                 |
|                             |       | Available Data Flag (bit 14)                   |
|                             |       | AMSR Rain Indicator Flag (bit 15)              |
|                             | 1     | Adequate Sigma0 Flag (bit 0)                   |
|                             |       | Adequate Azimuth Diversity Flag (bit 1)        |
|                             |       | Attenuation Method Data Flag (bit 2)           |
|                             |       | Available AMSR Attenuation Flag (bits 3 and 4) |
|                             |       | AMSR Weather Condition Flag (bits 5 and 6)     |
|                             |       | Coastal Flag (bit 7)                           |
|                             |       | Ice Edge Flag (bit 8)                          |
|                             |       | MUDH Rain Flag Usable (bit 12)                 |
|                             |       | AMSR Rain Indicator Flag (bit 15)              |

**Table 1: Bit Flag Dependencies** 

One additional pair of bit flags in the wvc\_quality\_flag has a pivotal relationship. Bit 12, which indicates whether the Multidimensional Histogram (MUDH) rain flag is usable, impacts the value of the Multidimensional Histogram (MUDH) Algorithm Rain Flag (bit 13). If bit 12 indicates that the MUDH Rain Flag is unusable, the value of MUDH Algorithm Rain Flag remains set to 1. That value does not indicate that the MUDH algorithm detected rain.

#### 1.6.8 Null Values

SeaWinds null values are listed as zeros in the Level 2B Product. The Level 2B Product does, however, contain adequate information so that users can easily distinguish null values from actual zero values.

The Level 2B Product contains null values whenever a wind vector cell has fewer than four ambiguities. In those situations, the Level 2B Product lists zeros for all of the data elements associated with each unneeded ambiguity in that wind vector cell. These zero values should be interpreted as null values.

For example, if all the wind\_dir values for the WVC at array location [210,34] are equal to zero, and num\_ambigs is equal to 1, then wind\_dir[210,34,0] is a true zero value. On the other hand, wind\_dir[210,34,1], wind\_dir[210,34,2] and wind\_dir[210,34,3] are null values. The SDS objects that represent wind\_speed, wind\_speed\_err, wind\_dir\_err and max\_likelihood\_est should be interpreted similarly.

The wind retrieval flag in the wvc\_quality\_flag distinguishes null values from zero values for certain SDS objects. If the wvc\_quality\_flag indicates that wind retrieval did not take place, then the listed zero values for model\_speed, model\_dir, num\_ambigs, wind\_speed, wind\_dir, wind\_speed\_err, wind\_dir\_err, max\_likelihood\_est and wvc\_selection are null values.

## 2 INTERFACE CHARACTERISTICS

### 2.1 Transfer Methods and Protocols

SeaWinds Level Processors write all level data product files directly to disk. The disk which stores these data may be mounted locally or remotely via the Network File System (NFS). The SeaWinds project transfers the data to the Physical Oceanography Distributed Active Archive Center (PO.DAAC) which creates a permanent archive of each SeaWinds data product and handles the external distribution of these products.

All SeaWinds standard data products are in HDF. Prospective users who are unfamiliar with HDF protocols should review appropriate documentation from NCSA before attempting to extract information from any of the SeaWinds standard data products.

## 2.2 Data Volume Estimates

The following table lists the two major data components of a SeaWinds Level 2B Product file. The table indicates the anticipated disk space required to store each of these product components, as well as the entire file. The column on the right side of the table specifies the overall required storage space. The total volume calculation is based upon 1624 wind vector cell rows. The data volume estimate includes the spare SDS objects which do not appear in the standard Level 2B Product.

| Data Set         | Number of<br>Entries | Bytes Per<br>Entry | Standard Total<br>Volume<br>(KBytes) |
|------------------|----------------------|--------------------|--------------------------------------|
| Level_2B_Header  | 1                    | 12392              | 12.392                               |
| Level_2B_Data    | 1624                 | 6103               | 9911.272                             |
| Level_2B_Product |                      |                    | 9923.664                             |

**Table 2: Data Volume Estimates** 

## 2.3 SeaWinds File Names

SeaWinds Level 2B Product file names are 23 characters in length. Each file name consists of a two character alphabetic string followed by an underscore and eight additional alphanumeric characters, then a period and an eleven character numeric extension. The two characters that precede that underscore are always 'SW'. These characters specify that the data were generated by the SeaWinds Project. The three characters that follow the underscore are always the character string 'S2B'. These characters identify the Level 2B Science Data Product. All alphabetical characters are upper case.

Specifically, SeaWinds Level 2B file names must conform to the following format:

SW\_S2Bnnnnn.yyyydddhhmm

where

| nnnnn: | The SeaWinds satellite orbital rev number.                         |
|--------|--------------------------------------------------------------------|
| уууу:  | The calendar year when this product was generated.                 |
| ddd:   | The day of the year when this product was generated.               |
| hh:    | The hour in twenty-four hour time when this product was generated. |
| mm:    | The minute when this product was generated.                        |

#### 2.4 Flexible Data Design

The NCSA HDF format gives the SeaWinds Level Products a high degree of flexibility. This flexibility in turn gives SeaWinds users the capability to write software that does not need to be modified to accommodate unforeseeable changes in the Sea-Winds products. Since changes to the products are certain to take place over the life of the SeaWinds mission, users are encouraged to use software techniques that take advantage of some of the features in NCSA HDF.

For example, users can write a product reader that selects only those metadata elements they wish to read from a SeaWinds Level Product file. With the appropriate design, this software will not need to change, regardless of the number, size, or order of the current metadata entries. Indeed, the only changes users need to implement would take place if they should choose to read a newly defined metadata element after a product upgrade.

For those users who are interested in a specific subset of the metadata in a SeaWinds Product, the HDF routine SDfindattr (or sffattr in FORTRAN) is very useful. SDfindattr requires two input parameters, the first is an HDF file identifier, while the second is a character string which contains the name of a global attribute. In all Sea-Winds products, the name of the global attribute is identical to the name of the metadata element that it stores. SDfindattr returns the index of the specified global attribute in the product file. HDF routine SDreadattr (or sfrnatt/sfrcatt in FORTRAN) then uses the attribute index to fetch the contents of that global attribute. SDreadattr places the contents of the attribute in a specified output variable. For SeaWinds applications, the SDreadattr output variable is always a character string.

If the length of the character string is critical information, the HDF routine SDattrinfo (or sfgainfo in FORTRAN) provides that value.

Appendix C contains an example of a routine that uses the suggested flexible code logic.

Once the metadata element is located and read, users can generate standardized code that reads the metadata contents based on the description in section 1.6.6 of this document.

Users of the SeaWinds Level Products should employ similar methods to incorporate important information about the SDS elements. For example, several of the data elements in the SeaWinds Level Products are stored as scaled integers. HDF incorporates a means to store the scale factor associated with each data element. SeaWinds products take advantage of this storage location. The HDF routine SDgetcal (or sfgcal in FORTRAN) returns this scale factor to the calling application program. Level Product users should incorporate SDgetcal into their reader code. Use

of SDgetcal ensures access to the correct multiplier that converts the scaled integers which are stored in the Level Product into the intended floating point numbers.

### **3 DATA DEFINITION**

#### 3.1 **Product Overview**

#### 3.1.1 Level 2B Product

The Level 2B Processor outputs the Level 2B Product. Each Level 2B file represents one satellite rev. The Level 2B Product contains wind vector solutions for each wind vector cell (WVC) in the SeaWinds instrument's measurement swath over the open ocean.

#### 3.1.2 Level 2B Header

The contents of the SeaWinds Level 2B header are metadata. The header data set covers the entire contents of the file.

A set of HDF global attributes stores the entire Level 2B header. The name of each global attribute used for metadata storage matches the name of the metadata element. Each global attribute consists of ASCII characters and contains at least three lines of data. The information specified in each global attribute indicates the data type, the array size and contents of the metadata element.

A sizable subset of the metadata elements are defined by the ECS. In the ECS environment, most of these elements are mandatory. In general, these elements specify critical information with regard to the accompanying data granule. The ECS utilizes these metadata elements to identify and to locate particular data granules within their system.

The remaining metadata elements describe the contents of the file, or list important constants that apply to the entire data set within the file.

#### 3.1.3 Level 2B Data

The Level 2B data are grouped by rows of wind vector cells (WVCs). Level 2B wind vector cells are 25 km squares. Each wind vector cell row corresponds to a single cross-track cut of the SeaWinds measurement swath. Full coverage of the earth's circumference requires 1624 wind vector cell rows.

The SeaWinds instrument's measurement swath extends 900 km to either side of the satellite nadir track. Thus, each WVC row must contain at least 72 WVCs. To accommodate occasional measurements that lie outside of the 900 km swath, the Level 2B data design includes two additional WVCs at each end of each row. Each Level 2B WVC row therefore contains a total 76 WVCs.

Except for the wvc\_row\_time, an HDF SDS object stores every data element in the Level 2B Data. An HDF Vdata object stores the wvc\_row\_time. The number of wvc\_row\_time entries matches the number of WVC rows in the Level 2B Product.

Except for element wvc\_row, every SDS is an array of at least two dimensions. The first SDS dimension represents the WVC row while the second dimension represents a particular WVC within the row.

The Level 2B Product numbers the wind vector cells from left to right when viewing the orbital swath in the direction of spacecraft flight. Thus, num\_ambigs[203,15] lists the number of retrieved ambiguities for the 16th wind vector cell from the left hand

side of the swath when facing the spacecraft's forward direction of motion in wvc\_row[203].

Several of the Level 2B SDS objects are three dimensional arrays. For all of these SDS objects, the third array index represents a potential wind solution.

Each WVC includes up to four potential wind velocity solutions. These potential solutions are called 'ambiguities'. SDS objects wind\_speed, wind\_dir, wind\_speed\_err, wind\_dir\_err and max\_likelihood\_est list these ambiguities in descending likelihood order. Therefore, the value stored in wind\_speed[210,34,0] is the wind speed solution with the greatest likelihood estimator for the wind vector cell stored at array location [210,34]. Likewise, if an entry exists in location wind\_speed[210,34,3], its value represents the wind speed solution with the smallest likelihood estimator for the same WVC. The SDS object wvc\_selection indicates which of the ambiguities was selected by the ambiguity removal algorithm.

The DIR (Direction Interval Retrieval) algorithm enhances the solution selected by ambiguity removal. When the Level 2B Processor uses DIR, the metadata element I2b\_algorithm\_descriptor in the Level 2B Product indicates that the wind direction of the selected ambiguity has been enhanced.

When DIR is in use, the SDS objects wind\_speed\_selection and wind\_dir\_selection list the output from DIR processing. Users who have interest in the wind solution based on DIR should employ the data that are stored in these SDS objects. Users who are interested in wind solutions that have not been modified by the DIR algorithm should locate the data element that represents the selected ambiguity in the SDS objects wind\_speed and wind\_dir. For instance, if wvc\_selection[204,30] indicates that the second ambiguity was selected, then the solutions that were not enhanced by DIR processing are located in data elements wind\_speed[204,30,1] and wind\_dir[204,30,1].

When the Level 2B Processor does not use the DIR algorithm, the SDS objects wind\_speed\_selection and wind\_dir\_selection list the wind speed vector that was selected by ambiguity removal. Thus, if DIR is not in use, and data element wvc\_selection[612,54] indicates that the first ambiguity was selected, then wind\_speed\_selection is equal to wind\_speed[612,54,0], and wind\_dir\_selection is equal to wind\_dir\_612,54,0].

## 3.1.4 Data Correspondence with Level 2A Product

The Level 2B Processor uses the sigma0s in the Level 2A Product to generate winds over the ocean's surface. Since the organization of the Level 2A and Level 2B Products are considerably different, the correspondence between the sigma0s in the Level 2A Product and the winds generated from those sigma0s in the Level 2B Product is not straightforward.

Two data elements in the Level 2A Product specify the Level 2B wind vector cell where each sigma0 lies. These elements are the row\_number and the cell\_index.

To demonstrate the use of these two data elements, assume a data element sigma0[i,j] that is located within the spacecraft rev that is designated in the name of a Level 2A Product file. Sigma0[i,j] is the j-1<sup>th</sup> sigma0 in the i-1<sup>th</sup> row of the Level 2A Product. Element row\_number[i] specifies the wind vector cell row where sigma0[i,j]

is located. Element cell\_index[i,j] specifies the wind vector cell where sigma0[i,j] is located.

In other words, if

m = row\_number[i] - 1

and

 $n = cell_index[i,j] - 1,$ 

then the ordered pair [m,n] specifies the location of the elements in the Level 2B Product that were generated using sigma0[i,j]. Thus, wind\_speed[m,n,0] and wind\_dir[m,n,0] in the Level 2B Product are the wind speed and wind direction of the most likely ambiguity for the wind vector cell where sigma0[i,j] is located in the Level 2A Product.

Users should note that sigma0[i,j] represents just one of several scatterometer measurements that contribute to the same wind vector solution.

This reasoning applies only for those sigma0s that lie within the rev that is designated in the name of the Level 2A Product file. The first 39 wind vector cell rows in each Level 2A file represent measurements that are located in the spacecraft rev that precedes the one specified in the file name. The final 39 wind vector cell rows in each Level 2A file represent measurements that are located in the spacecraft rev that follows the one specified in file name. Thus, the Level 2B Processor does not use any of the sigma0s in the first 39 or last 39 wind vector cell rows of the input Level 2A Product for wind retrieval.

## 3.2 File Structure

The following figure illustrates the internal structure of each SeaWinds Level 2B data product file. The SDS object count does not include the spare SDS objects because these objects are not included in the HDF file.

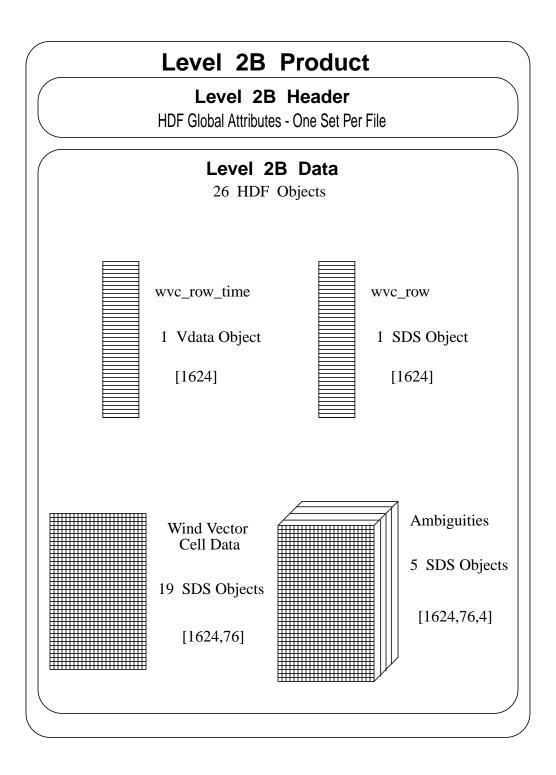

### 3.3 Header Structure

The following table lists all of the elements in the SeaWinds Level 2B header. The table specifies the maximum number of entries for each header element. Each metadata element is stored in an HDF global attribute. Each global attribute contains three or more lines of ASCII characters describing the metadata element.

The name of the global attribute is the same as the name of the metadata element that the global attribute stores. Words within ECS metadata element names are capitalized and are not separated by any characters or spaces. SeaWinds metadata element names are all in lower case and words are separated by underscore characters.

All of the header elements except skip\_start\_time and skip\_stop\_time must appear in every Level 2B Product file. These two optional elements delimit data gaps or regions of data that were not processed. These metadata elements appear only when sequences of data were missing from the Level 2A data that were used to generate the Level 2B Product.

| Element Name               | Maximum Array Size |
|----------------------------|--------------------|
| LongName                   | [1]                |
| ShortName                  | [1]                |
| producer_agency            | [1]                |
| producer_institution       | [1]                |
| InstrumentShortName        | [1]                |
| PlatformLongName           | [1]                |
| PlatformShortName          | [1]                |
| PlatformType               | [1]                |
| project_id                 | [1]                |
| data_format_type           | [1]                |
| GranulePointer             | [1]                |
| QAGranulePointer           | [1]                |
| InputPointer               | [1]                |
| ancillary_data_descriptors | [10]               |
| OrbitParametersPointer     | [5]                |
| sis_id                     | [1]                |
| build_id                   | [1]                |
| HDF_version_id             | [1]                |

#### Table 3: Header Structure

| Element Name              | Maximum Array Size |
|---------------------------|--------------------|
| ParameterName             | [1]                |
| QAPercentOutOfBoundsData  | [1]                |
| QAPercentMissingData      | [1]                |
| StartOrbitNumber          | [1]                |
| StopOrbitNumber           | [1]                |
| EquatorCrossingLongitude  | [1]                |
| EquatorCrossingTime       | [1]                |
| EquatorCrossingDate       | [1]                |
| rev_orbit_period          | [1]                |
| orbit_inclination         | [1]                |
| orbit_semi_major_axis     | [1]                |
| orbit_eccentricity        | [1]                |
| rev_number                | [1]                |
| RangeBeginningDate        | [1]                |
| RangeEndingDate           | [1]                |
| RangeBeginningTime        | [1]                |
| RangeEndingTime           | [1]                |
| ProductionDateTime        | [1]                |
| skip_start_time           | [10]               |
| skip_stop_time            | [10]               |
| sigma0_attenuation_method | [1]                |
| median_filter_method      | [1]                |
| nudging_method            | [1]                |
| amsr_channel              | [12]               |
| ephemeris_type            | [1]                |
| l2b_algorithm_descriptor  | [8]                |
| l2b_actual_wvc_rows       | [1]                |
| l2b_expected_wvc_rows     | [1]                |
| sigma0_granularity        | [1]                |

## Table 3: Header Structure

| Table 3: Header | Structure |
|-----------------|-----------|
|-----------------|-----------|

| Element Name  | Maximum Array Size |
|---------------|--------------------|
| OperationMode | [1]                |

#### 3.4 Data Structure

Except for the wvc\_row\_time, each entry in this table represents a unique HDF SDS object. The wvc\_row\_time is stored in an HDF Vdata object. The name of each Level 2B HDF object is the same as the name of the data element that the HDF object stores.

With the exception of wvc\_row, every SDS object is an array of at least two dimensions. In every case, the first array index specifies the wind vector cell row while the second array index specifies a wind vector cell in that row. For all three dimensional SDSes in the Level 2B Product, the third dimension represents one of the wind solution ambiguities.

For example, data elements wvc\_row[256] and wvc\_row\_time[256] reference the same wind vector cell row. Data elements wvc\_lon[256,12] and num\_ambigs[256,12] represent the same wind vector cell. Data elements wind\_dir[256,12,1] and wind\_speed[256,12,1] represent the same ambiguity in the same wind vector cell.

The following table lists each element in the Level 2B Data:

| Element Name | Conceptual Type  | Storage<br>Type | Repetition | Scale | Minimum                   | Maximum                   |
|--------------|------------------|-----------------|------------|-------|---------------------------|---------------------------|
| wvc_row_time | time             | char            | [1624]     | n/a   | 1993-<br>001T00:00:00.000 | 2016-<br>366T23:59:60.999 |
| wvc_row      | integer          | int16           | [1624]     | 1     | 1                         | 1624                      |
| wvc_lat      | real             | int16           | [1624,76]  | 0.01  | -90.00                    | 90.00                     |
| wvc_lon      | real             | uint16          | [1624,76]  | 0.01  | 0.00                      | 359.99                    |
| wvc_index    | unsigned integer | uint8           | [1624,76]  | 1     | 1                         | 76                        |
| num_in_fore  | integer          | int8            | [1624,76]  | 1     | 0                         | 32                        |
| num_in_aft   | integer          | int8            | [1624,76]  | 1     | 0                         | 32                        |
| num_out_fore | integer          | int8            | [1624,76]  | 1     | 0                         | 32                        |

#### Table 4: Data Structure

| Element Name         | Conceptual Type  | Storage<br>Type | Repetition  | Scale | Minimum | Maximum |
|----------------------|------------------|-----------------|-------------|-------|---------|---------|
| num_out_aft          | integer          | int8            | [1624,76]   | 1     | 0       | 32      |
| wvc_quality_flag     | enum             | uint16          | [1624,76]   | 1     | 0x0000  | 0xFFFF  |
| atten_corr           | real             | int16           | [1624,76]   | 0.001 | 0       | 32.767  |
| model_speed          | real             | int16           | [1624,76]   | 0.01  | 0.00    | 70.00   |
| model_dir            | real             | uint16          | [1624,76]   | 0.01  | 0.00    | 359.99  |
| num_ambigs           | integer          | int8            | [1624,76]   | 1     | 0       | 4       |
| wind_speed           | real             | int16           | [1624,76,4] | 0.01  | 0.00    | 50.00   |
| wind_dir             | real             | uint16          | [1624,76,4] | 0.01  | 0.00    | 359.99  |
| wind_speed_err       | real             | int16           | [1624,76,4] | 0.01  | 0.00    | 50.00   |
| wind_dir_err         | real             | int16           | [1624,76,4] | 0.01  | 0.00    | 180.00  |
| max_likelihood_est   | real             | int16           | [1624,76,4] | 0.001 | -30.0   | 0.0     |
| wvc_selection        | integer          | int8            | [1624,76]   | 1     | 0       | 4       |
| wind_speed_selection | real             | int16           | [1624,76]   | 0.01  | 0.00    | 50.00   |
| wind_dir_selection   | real             | uint16          | [1624,76]   | 0.01  | 0.00    | 359.99  |
| mp_rain_probability  | real             | int16           | [1624,76]   | 0.001 | -3.000  | 1.000   |
| nof_rain_index       | unsigned integer | uint8           | [1624,76]   | 1     | 0       | 250     |
| amsr_rain_indicator  | real             | int16           | [1624,76]   | 0.01  | -20.00  | 100.00  |
| srad_rain_rate       | real             | int16           | [1624,76]   | 0.01  | 0.000   | 50.000  |

#### 3.5 Element Definitions

#### 3.5.1 amsr\_channel

An array of descriptive strings that list the channels of the Advanced Microwave Scanning Radiometer (AMSR) that contribute to the data in the Level 2B Product.

| HDF_model:<br>conceptual_type:<br>storage_type:<br>number_of_bytes: | global attributes<br>string<br>char<br>288<br>p/a                                     |
|---------------------------------------------------------------------|---------------------------------------------------------------------------------------|
| units:<br>minimum_value:                                            | n/a<br>n/a                                                                            |
| maximum_value:<br>valid_values:                                     | n/a<br>'6.925 GHz v-pol', '6.925 GHz h-pol',<br>'10.65 GHz v-pol', '10.65 GHz h-pol', |
|                                                                     | '18.7 GHz v-pol', '18.7 GHz h-pol',<br>'23.8 GHz v-pol', '23.8 GHz h-pol',            |
|                                                                     | '36.5 GHz v-pol', '36.5 GHz h-pol',<br>'89.0 GHz A v-pol', '89.0 GHz A h-pol'         |

#### 3.5.2 amsr\_rain\_indicator

A non-dimensional parameter that reflects the ambient atmospheric conditions. The table below lists three ranges of rain indicator values, specifies the atmospheric conditions that are typical for those numerical ranges, and describes the relative effect of those conditions upon the backscatter signal detected by the SeaWinds instrument:

| Rain Indicator Range         | Atmospheric Condition and the Effect on the Scatterometer Echo Signal                                                                                                    |
|------------------------------|----------------------------------------------------------------------------------------------------|
| Less than 0.5                | Clear sky or cloudy conditions. Atmosphere attenuates the backscatter signal.                                                                                                    |
| From 0.5 up to 4.2           | Light to moderate rain conditions. Atmospheric phenomena attenuate<br>the backscatter signal. Most of the attenuation is due to precipitating<br>hydrometeors.                                   |
| Greater than or equal to 4.2 | Heavy rain conditions. Backscatter generated by hydrometeors in the atmosphere dominates the scatterometer echo signal. Phenomena that attenuate the backscatter signal are small by comparison. |

The value is retrieved using observations of the Advanced Microwave Scanning Radiometer (AMSR).

| HDF_model:       | scientific data set |
|------------------|---------------------|
| conceptual_type: | real                |
| storage_type:    | int16               |
| units:           | n/a                 |
| minimum_value:   | -20.00              |
| maximum_value:   | 100.00              |

scale\_factor: 0.01

#### 3.5.3 ancillary\_data\_descriptors

An array of file names that specifies all of the ancillary data files that were used to generate this output product. Ancillary data sets include all Level Processor input except for the primary input files.

| HDF_model:       | global attributes |
|------------------|-------------------|
| conceptual_type: | string            |
| storage_type:    | char              |
| number_of_bytes: | 2576              |
| units:           | n/a               |
| minimum_value:   | n/a               |
| maximum_value:   | n/a               |

#### 3.5.4 atten\_corr

The representative atmospheric nadir attenuation for all of the sigma0s in a single wind vector cell. Under nominal processing conditions, the Level 2B Processor adds the attenuation corrections to each sigma0 measurement before wind retrieval begins. Atten\_corr contains an average attenuation correction value for all of the sigma0s in a single wind vector cell. Thus, the attenuation value that the Level 2B Processor applies to individual sigma0s may differ somewhat from the corresponding value listed in atten\_corr.

| HDF_model:       | scientific data set |
|------------------|---------------------|
| conceptual_type: | real                |
| storage_type:    | int16               |
| number_of_bytes: | 2                   |
| units:           | dB                  |
| minimum_value:   | 0                   |
| maximum_value:   | 32.767              |
| scale_factor:    | 0.001               |

#### 3.5.5 build\_id

A character string that identifies the version of the SeaPAC software that was used to generate this data file. The build\_id has the format x.y.z.n-m/yyyy-mm-dd where x.y.z.n-m is the version identification number and yyyy-mm-dd is the date that the software build was completed.

The final four characters in the version identification number are optional. Thus, the form of the version identification number may be simply x.y.z or x.y.z.n.

| HDF_model:       | global attributes |
|------------------|-------------------|
| conceptual_type: | string            |
| storage_type:    | char              |
| number_of_bytes: | 40                |
| units:           | n/a               |
| minimum_value:   | n/a               |

maximum\_value: n/a

#### 3.5.6 data\_format\_type

A character string that describes the internal format of the data product. This value indicates which software tools or which types of program language statements are necessary in order to read the data product file.

| HDF_model:       | global attributes |
|------------------|-------------------|
| conceptual_type: | string            |
| storage_type:    | char              |
| number_of_bytes: | 32                |
| units:           | n/a               |
| minimum_value:   | n/a               |
| maximum_value:   | n/a               |
| valid_values:    | 'NCSA HDF'        |

#### 3.5.7 ephemeris\_type

A character string that identifies the source of the spacecraft ephemeris data that were utilized in order to generate this data file. Possible values include:

| GPS                                                                                                    | GPS ephemeris extracted from the Payload Correction Data (PCD) in the ADEOS-II Mission Telemetry |
|----------------------------------------------------------------------------------------------------|--------------------------------------------------------------------------------------------------|
| EPHD                                                                                                    | ADEOS-II determined ephemeris data file                                                          |
| EPHP                                                                                                    | ADEOS-II predicted ephemeris data file                                                           |
| HDF_model:<br>conceptual_type:<br>storage_type:<br>number_of_bytes:<br>units:<br>minimum_value:<br>maximum_value:<br>valid_values: | global attributes<br>string<br>char<br>32<br>n/a<br>n/a<br>n/a<br>'GPS', 'EPHD' or 'EPHP'        |

## 3.5.8 EquatorCrossingDate

The date of the equator crossing of the spacecraft nadir track in the ascending direction. The format of the date listing is YYYY-DDD, where YYYY represents the calendar year, and DDD represents the day of the year.

| HDF_model:       | global attributes |
|------------------|-------------------|
| conceptual_type: | string            |
| storage_type:    | char              |
| number_of_bytes: | 32                |
| units:           | n/a               |
| minimum_value:   | 1993-001          |
| maximum_value:   | 2016-366          |

## 3.5.9 EquatorCrossingLongitude

The interpolated longitude of the equator crossing of the spacecraft nadir track in the ascending direction.

| HDF_model:       | global attributes |
|------------------|-------------------|
| conceptual_type: | real              |
| storage_type:    | char              |
| number_of_bytes: | 32                |
| units:           | deg               |
| minimum_value:   | 0.000             |
| maximum_value:   | 359.999           |

## 3.5.10 EquatorCrossingTime

The interpolated time of the equator crossing of the spacecraft nadir track in the ascending direction. The format of the time listing is HH:MM:SS.ddd where HH represents the hour in twenty four hour time, MM represents the minutes, SS represents the seconds, and ddd represents thousandths of a second. To accommodate the possibility of leap seconds, the maximum value for the number of seconds is 60.999.

| HDF_model:       | global attributes |
|------------------|-------------------|
| conceptual_type: | time              |
| storage_type:    | char              |
| number_of_bytes: | 32                |
| units:           | n/a               |
| minimum_value:   | 00:00:00.000      |
| maximum_value:   | 23:59:60.999      |

## 3.5.11 GranulePointer

A pointer to the output data granule. The ECS requires this metadata element for all full class products. Users may employ this mandatory value to locate particular records within the ECS database. For products in the SeaPAC environment, this element contains the name of the output product. For those products which are delivered from an ECS environment, this element contains an ECS specific pointer.

| global attributes |
|-------------------|
| string            |
| char              |
| 272               |
| n/a               |
| n/a               |
| n/a               |
|                   |

## 3.5.12 HDF\_version\_id

A character string that identifies the version of the HDF (Hierarchical Data Format) software that was used to generate this data file. NCSA (National Center for Supercomputing Applications) at the University of Illinois develops HDF software.

HDF\_model: global attributes

### 3.5.13 InputPointer

A pointer to one data granule or a set of data granules that provide the major input data that were used to generate this product. The ECS requires this metadata element for all full class products. Users may employ this mandatory value to locate particular records within the ECS database. For products in the SeaPAC environment, this element contains the names of the major input data granules. For those products which are delivered from an ECS environment, this element contains one or several ECS specific pointers.

| global attributes |
|-------------------|
| string            |
| char              |
| 5136              |
| n/a               |
| n/a               |
| n/a               |
|                   |

### 3.5.14 InstrumentShortName

The name of the instrument which collected the telemetry data.

| HDF_model:       | global attributes |
|------------------|-------------------|
| conceptual_type: | string            |
| storage_type:    | char              |
| number_of_bytes: | 36                |
| units:           | n/a               |
| minimum_value:   | n/a               |
| maximum_value:   | n/a               |
| valid_values:    | 'SeaWinds'        |

### 3.5.15 l2b\_actual\_wvc\_rows

This value indicates the number of wind vector cell (WVC) rows in the Level 2B Product.

| HDF_model:       | global attributes |
|------------------|-------------------|
| conceptual_type: | integer           |
| storage_type:    | char              |
| number_of_bytes: | 24                |
| units:           | counts            |
| minimum_value:   | 1                 |
| maximum_value:   | 1624              |

### 3.5.16 l2b\_algorithm\_descriptor

A set of character strings that list important details about the implementation of the Level 2B Processor algorithm that was used to generate this product.

| HDF_model:       | global attributes |
|------------------|-------------------|
| conceptual_type: | string            |
| storage_type:    | char              |
| number_of_bytes: | 656               |
| units:           | n/a               |
| minimum_value:   | n/a               |
| maximum_value:   | n/a               |

## 3.5.17 l2b\_expected\_wvc\_rows

The expected number of wind vector cell (WVC) rows in the Level 2B Product file. In nearly every case, this number will be 1624. This outcome results from a simple combination of product specifications and physical constraints.

Each SeaWinds WVC is a 25 km square. Every SeaWinds Level 2B Product file contains data for one rev. The maximum number of WVC rows within a single file must therefore be restricted by the number of rows that cover one complete circumference of the Earth. This restriction yields 1624 WVC rows per Level 2B Product file.

| HDF_model:       | global attributes |
|------------------|-------------------|
| conceptual_type: | integer           |
| storage_type:    | char              |
| number_of_bytes: | 24                |
| units:           | counts            |
| minimum_value:   | 1                 |
| maximum_value:   | 1624              |

## 3.5.18 LongName

A complete descriptive name for the product. The LongName serves as an ECS data set identifier. This character string identifies each Earth Science Data Type (ESDT) in the ECS library. The ECS requires this metadata element for all products.

| HDF_model:       | global attributes                                     |
|------------------|-------------------------------------------------------|
| conceptual_type: | string                                                |
| storage_type:    | char                                                  |
| number_of_bytes: | 96                                                    |
| units:           | n/a                                                   |
| minimum_value:   | n/a                                                   |
| maximum_value:   | n/a                                                   |
| valid_values:    | 'SeaWinds Level 2B Ocean Wind Vectors in 25.0km Swath |
|                  | Grid'                                                 |

## 3.5.19 max\_likelihood\_est

This parameter indicates the relative likelihood that a particular wind vector solution is correct. The Level 2B Processor applies a Maximum Likelihood Estimator (MLE)

to each of the potential wind vector solutions in each wind vector cell. These potential wind vector solutions are known as ambiguities. The greater the MLE output, the more probable its corresponding ambiguity is correct.

| HDF_model:                                                                                          | scientific data set                       |
|----------------------------------------------------------------------------------------------------|-------------------------------------------|
| conceptual_type:                                                                                    | real                                      |
| storage_type:                                                                                       | int16                                     |
| number_of_bytes:                                                                                    | 2                                         |
| units:                                                                                              | n/a                                       |
| minimum_value:                                                                                      | -30.0                                     |
| maximum_value:                                                                                      | 0.0                                       |
| scale_factor:                                                                                       | 0.001                                     |
| conceptual_type:<br>storage_type:<br>number_of_bytes:<br>units:<br>minimum_value:<br>maximum_value: | real<br>int16<br>2<br>n/a<br>-30.0<br>0.0 |

### 3.5.20 median\_filter\_method

This character string indicates the mode of the median filter algorithm that was employed to generate the solutions in this data file.

| HDF_model:       | global attributes                               |
|------------------|-------------------------------------------------|
| conceptual_type: | string                                          |
| storage_type:    | char                                            |
| number_of_bytes: | 32                                              |
| units:           | n/a                                             |
| minimum_value:   | n/a                                             |
| maximum_value:   | n/a                                             |
| valid_values:    | 'Wind direction median' or 'Wind vector median' |

## 3.5.21 model\_dir

The wind direction value which reflects weather conditions at or near the location of the wind vector cell at the approximate time the spacecraft flew over the area. Wind flowing toward the North is defined as 0 degrees, with positive angles increasing in the clockwise direction. The Level Processor uses the Numerical Weather Product (NWP) from the National Center for Environmental Prediction (NCEP) to generate a representative model\_dir for each wind vector cell.

| HDF_model:       | scientific data set |
|------------------|---------------------|
| conceptual_type: | real                |
| storage_type:    | uint16              |
| number_of_bytes: | 2                   |
| units:           | deg                 |
| minimum_value:   | 0.00                |
| maximum_value:   | 359.99              |
| scale_factor:    | 0.01                |
|                  |                     |

## 3.5.22 model\_speed

The wind speed value which reflects weather conditions at or near the location of the wind vector cell at the approximate time the spacecraft flew over the area. The Level Processor uses the Numerical Weather Product (NWP) from the National Center for Environmental Prediction (NCEP) to generate a representative model\_speed for

each wind vector cell.

| HDF_model:       | scientific data set |
|------------------|---------------------|
| conceptual_type: | real                |
| storage_type:    | int16               |
| number_of_bytes: | 2                   |
| units:           | m/s                 |
| minimum_value:   | 0.00                |
| maximum_value:   | 70.00               |
| scale_factor:    | 0.01                |

## 3.5.23 mp\_rain\_probability

The probability of a columnar rain rate that is greater than 2 km\*mm/hr. This probability value is read directly from a table based on eight input parameters. The space spanned by these parameters can detect whether the set of sigma0s used in wind retrieval contain a noteworthy component created by some physical phenomenon other than wind over the ocean's surface. The most likely phenomenon is rain.

A value of -3.00 indicates an inability to calculate a probability value.

| HDF_model:       | scientific data set            |
|------------------|--------------------------------|
| conceptual_type: | real                           |
| storage_type:    | int16                          |
| number_of_bytes: | 2                              |
| units:           | n/a                            |
| minimum_value:   | -3.000                         |
| maximum_value:   | 1.000                          |
| scale_factor:    | 0.001                          |
| valid_values:    | -3.000 and 0.000 through 1.000 |

## 3.5.24 nof\_rain\_index

An index based upon a simplified version of the standard model function to determine a maximum likelihood estimator and a wind speed for each wind vector cell. The maximum likelihood estimator is based upon the sum of the squared differences between the set of sigma0s that were used to retrieve winds and the corresponding model function sigma0s that would generate the ambiguity with the greatest maximum likelihood estimator. The wind speed is based upon a modified sigma0 which is specifically calculated to be less sensitive to rain. The simplified maximum likelihood estimator is normalized by a tabular empirical estimate for the 95th percentile of the squared difference distribution. These tabular values are indexed by beam polarization, cross track location in the measurement swath, and wind speed. The normalized maximum likelihood estimator is then divided by the number of sigma0s in the wind vector cell, multiplied by thirty, and rounded to the nearest integer value. This metric is most effective for wind speeds under 10 m/sec. The metric is not so effective for wind speeds which are greater than 15 m/sec. Users should employ this flag with caution in high wind speed regions.

| HDF_model:       | scientific data set |
|------------------|---------------------|
| conceptual_type: | unsigned integer    |

| storage_type:    | uint8 |
|------------------|-------|
| number_of_bytes: | 1     |
| units:           | n/a   |
| minimum_value:   | 0     |
| maximum_value:   | 250   |
| scale_factor:    | 1     |

### 3.5.25 nudging\_method

This element specifies the method that was used to select the initial ambiguity in each wind vector cell. The algorithm employs these nudging methods to improve the ambiguity removal skill.

| HDF_model:       | global attributes                                        |
|------------------|----------------------------------------------------------|
| conceptual_type: | string                                                   |
| storage_type:    | char                                                     |
| number_of_bytes: | 64                                                       |
| units:           | n/a                                                      |
| minimum_value:   | n/a                                                      |
| maximum_value:   | n/a                                                      |
| valid_values:    | 'None', 'NWP Weather Map with first two ambiguities', or |
|                  | 'NWP Weather Map probability threshold nudging'          |
|                  |                                                          |

### 3.5.26 num\_ambigs

The Level 2B Processor generates up to four potential wind vector solutions for each wind vector cell (WVC). Each of these potential wind vector solutions are known as ambiguities. This parameter indicates the number of ambiguities associated with the specified WVC. If num\_ambigs is zero, then winds were not retrieved for the corresponding WVC.

| HDF_model:       | scientific data set |
|------------------|---------------------|
| conceptual_type: | integer             |
| storage_type:    | int8                |
| number_of_bytes: | 1                   |
| units:           | counts              |
| minimum_value:   | 0                   |
| maximum_value:   | 4                   |
| scale_factor:    | 1                   |

## 3.5.27 num\_in\_aft

The number of sigma0 measurements used for wind retrieval within the wind vector cell from the inner antenna beam directed toward a position on the Earth aft of the spacecraft.

| HDF_model:       | scientific data set |
|------------------|---------------------|
| conceptual_type: | integer             |
| storage_type:    | int8                |
| number_of_bytes: | 1                   |
| units:           | counts              |

| minimum_value: | 0  |
|----------------|----|
| maximum_value: | 32 |
| scale_factor:  | 1  |

### 3.5.28 num\_in\_fore

The number of sigma0 measurements used for wind retrieval within the wind vector cell from the inner antenna beam directed toward a position on the Earth forward of the spacecraft.

| HDF_model:       | scientific data set |
|------------------|---------------------|
| conceptual_type: | integer             |
| storage_type:    | int8                |
| number_of_bytes: | 1                   |
| units:           | counts              |
| minimum_value:   | 0                   |
| maximum_value:   | 32                  |
| scale_factor:    | 1                   |

#### 3.5.29 num\_out\_aft

The number of sigma0 measurements used for wind retrieval within the wind vector cell from the outer antenna beam directed toward a position on the Earth aft of the spacecraft.

| HDF_model:       | scientific data set |
|------------------|---------------------|
| conceptual_type: | integer             |
| storage_type:    | int8                |
| number_of_bytes: | 1                   |
| units:           | counts              |
| minimum_value:   | 0                   |
| maximum_value:   | 32                  |
| scale_factor:    | 1                   |

## 3.5.30 num\_out\_fore

The number of sigma0 measurements used for wind retrieval within the wind vector cell from the outer antenna beam directed toward a position on the Earth forward of the spacecraft.

| HDF_model:       | scientific data set |
|------------------|---------------------|
| conceptual_type: | integer             |
| storage_type:    | int8                |
| number_of_bytes: | 1                   |
| units:           | counts              |
| minimum_value:   | 0                   |
| maximum_value:   | 32                  |
| scale_factor:    | 1                   |

## 3.5.31 OperationMode

This character string specifies a SeaWinds instrument mode. The instrument mode can vary within a single data granule. To determine an appropriate listing, Operation-Mode views the SeaWinds instrument modes in a hierarchical order. 'Wind Observation' is the highest mode in the hierarchy, followed by 'Receive Only', 'Calibration' and 'Standby' in that order. OperationMode lists the highest level instrument mode which was recorded in the associated data granule. Thus, if a single telemetry frame in the entire data granule records 'Wind Observation' mode, then the value of OperationMode is 'Wind Observation'.

SeaPAC operations does not run the Level 2A Processor unless some Wind Observation mode data are found in the input Level 1B data granule. Thus, the value of OperationMode for all Level 2A and Level 2B Products should be 'Wind Observation'.

| HDF_model:       | global attributes  |
|------------------|--------------------|
| conceptual_type: | string             |
| storage_type:    | char               |
| number_of_bytes: | 40                 |
| units:           | n/a                |
| minimum_value:   | n/a                |
| maximum_value:   | n/a                |
| valid_values:    | 'Wind Observation' |

## 3.5.32 orbit\_eccentricity

The eccentricity of the spacecraft orbital path. SeaWinds Level Processors determine this value using ephemeris data which are representative of the rev ascending node crossing.

| HDF_model:       | global attributes |
|------------------|-------------------|
| conceptual_type: | real              |
| storage_type:    | char              |
| number_of_bytes: | 32                |
| units:           | n/a               |
| minimum_value:   | 0.0000            |
| maximum_value:   | 1.0000            |

## 3.5.33 orbit\_inclination

The angle between the plane of the spacecraft's orbital path and the earth's equatorial plane. An orbit\_inclination that is greater than 90 degrees indicates a retrograde orbital path. SeaWinds Level Processors determine this value using ephemeris data that are representative of the rev ascending node crossing.

| HDF_model:       | global attributes |
|------------------|-------------------|
| conceptual_type: | real              |
| storage_type:    | char              |
| number_of_bytes: | 32                |
| units:           | deg               |
| minimum_value:   | 0.000             |

maximum\_value: 180.000

#### 3.5.34 OrbitParametersPointer

A pointer to one data granule or a set of data granules that provide the orbit parameters which are used to generate the data in this product. For products in the Sea-PAC environment, this element contains the names of the ephemeris data granules. For those products which are delivered from an ECS environment, this element contains one or several ECS specific pointers.

| HDF_model:       | global attributes |
|------------------|-------------------|
| conceptual_type: | string            |
| storage_type:    | char              |
| number_of_bytes: | 1296              |
| units:           | n/a               |
| minimum_value:   | n/a               |
| maximum_value:   | n/a               |

#### 3.5.35 orbit\_semi\_major\_axis

The length of the semimajor axis of the ADEOS-II spacecraft orbit. SeaWinds Level Processors determine this value using ephemeris data which are representative of the rev ascending node crossing.

| HDF_model:       | global attributes |
|------------------|-------------------|
| conceptual_type: | real              |
| storage_type:    | char              |
| number_of_bytes: | 32                |
| units:           | m                 |
| minimum_value:   | n/a               |
| maximum_value:   | n/a               |

### 3.5.36 ParameterName

ParameterName specifies one of the data elements in a SeaWinds Level Product. The data element specified by ParameterName is the element that the Level Processor uses to calculate QAPercentOutOfBoundsData and QAPercentMissingData.

| HDF_model:       | global attributes      |
|------------------|------------------------|
| conceptual_type: | string                 |
| storage_type:    | char                   |
| number_of_bytes: | 40                     |
| units:           | n/a                    |
| minimum_value:   | n/a                    |
| maximum_value:   | n/a                    |
| nominal_value:   | 'wind_speed_selection' |

## 3.5.37 PlatformLongName

The complete, descriptive name of the platform associated with the instrument.

HDF\_model: global attributes

| string                                  |
|-----------------------------------------|
| char                                    |
| 96                                      |
| n/a                                     |
| n/a                                     |
| n/a                                     |
| 'Advanced Earth Observing Satellite II' |
|                                         |

### 3.5.38 PlatformShortName

A unique identifier for the platform associated with the instrument.

| HDF_model:       | global attributes |
|------------------|-------------------|
| conceptual_type: | string            |
| storage_type:    | char              |
| number_of_bytes: | 24                |
| units:           | n/a               |
| minimum_value:   | n/a               |
| maximum_value:   | n/a               |
| valid_values:    | 'ADEOS-II'        |

## 3.5.39 PlatformType

The type of platform associated with the instrument which acquires the accompanying data.

| HDF_model:       | global attributes |
|------------------|-------------------|
| conceptual_type: | string            |
| storage_type:    | char              |
| number_of_bytes: | 32                |
| units:           | n/a               |
| minimum_value:   | n/a               |
| maximum_value:   | n/a               |
| valid_values:    | 'spacecraft'      |

## 3.5.40 producer\_agency

Identification of the agency that provides the project funding.

| HDF_model:       | global attributes |
|------------------|-------------------|
| conceptual_type: | string            |
| storage_type:    | char              |
| number_of_bytes: | 24                |
| units:           | n/a               |
| minimum_value:   | n/a               |
| maximum_value:   | n/a               |
| valid_values:    | 'NASA'            |

## 3.5.41 producer\_institution

Identification of the institution that provides project management.

| HDF_model:       | global attributes |
|------------------|-------------------|
| conceptual_type: | string            |
| storage_type:    | char              |
| number_of_bytes: | 24                |
| units:           | n/a               |
| minimum_value:   | n/a               |
| maximum_value:   | n/a               |
| valid_values:    | 'JPL'             |

### 3.5.42 ProductionDateTime

Wall clock time when this data file was created. This time character string expression uses UTC format.

| HDF_model:       | global attributes     |
|------------------|-----------------------|
| conceptual_type: | time                  |
| storage_type:    | char                  |
| number_of_bytes: | 40                    |
| units:           | n/a                   |
| minimum_value:   | 1993-001T00:00:00.000 |
| maximum_value:   | 2016-366T23:59:60.999 |

## 3.5.43 project\_id

The project identification string.

| HDF_model:       | global attributes |
|------------------|-------------------|
| conceptual_type: | string            |
| storage_type:    | char              |
| number_of_bytes: | 32                |
| units:           | n/a               |
| minimum_value:   | n/a               |
| maximum_value:   | n/a               |
| valid_values:    | 'SeaWinds'        |

## 3.5.44 QAGranulePointer

A pointer to the quality assurance granule which was generated with this product. Users may employ this mandatory metadata element to evaluate the quality of particular records within the ECS database. For products in the SeaPAC environment, this element contains the name of the quality assurance granule. For those products which are delivered from an ECS environment, this element contains an ECS specific pointer.

| HDF_model:       | global attributes |
|------------------|-------------------|
| conceptual_type: | string            |
| storage_type:    | char              |
| number_of_bytes: | 272               |
| units:           | n/a               |
| minimum_value:   | n/a               |
| maximum_value:   | n/a               |

## 3.5.45 QAPercentMissingData

The percent of instances when a particular data element within the data product is missing. This value is among the ECS mandatory quality assurance elements. Metadata element ParameterName specifies which data element within the product provides the basis to calculate QAPercentMissingData.

| HDF_model:       | global attributes |
|------------------|-------------------|
| conceptual_type: | integer           |
| storage_type:    | char              |
| number_of_bytes: | 24                |
| units:           | percent           |
| minimum_value:   | 0                 |
| maximum_value:   | 100               |

# 3.5.46 QAPercentOutOfBoundsData

The percent of instances when a particular data element within the data product is out of bounds. This value is among the ECS mandatory quality assurance elements. Metadata element ParameterName specifies which data element within the product provides the basis to calculate QAPercentOutOfBoundsData.

HDF\_model:global attributesconceptual\_type:integerstorage\_type:charnumber\_of\_bytes:24units:percentminimum\_value:0maximum\_value:100

## 3.5.47 RangeBeginningDate

The initial date for data coverage within this SeaWinds data product. The format of the date listing is YYYY-DDD, where YYYY represents the calendar year, and DDD represents the day of the year.

| HDF_model:       | global attributes |
|------------------|-------------------|
| conceptual_type: | string            |
| storage_type:    | char              |
| number_of_bytes: | 32                |
| units:           | n/a               |
| minimum_value:   | 1993-001          |
| maximum_value:   | 2016-366          |

## 3.5.48 RangeBeginningTime

The initial time for data coverage within this SeaWinds data product. This time is equivalent to the moment the spacecraft passes over the southernmost point in its orbital path. The format of the time listing is HH:MM:SS.ddd where HH represents the hour in twenty four hour time, MM represents the minutes, SS represents the

seconds, and ddd represents thousandths of a second. To accommodate the possibility of leap seconds, the maximum value for the number of seconds is 60.999.

| HDF_model:       | global attributes |
|------------------|-------------------|
| conceptual_type: | time              |
| storage_type:    | char              |
| number_of_bytes: | 32                |
| units:           | n/a               |
| minimum_value:   | 00:00:00.000      |
| maximum_value:   | 23:59:60.999      |

## 3.5.49 RangeEndingDate

The final date for data coverage within this SeaWinds data product. The format of the date listing is YYYY-DDD, where YYYY represents the calendar year, and DDD represents the day of the year.

| global attributes |
|-------------------|
| string            |
| char              |
| 32                |
| n/a               |
| 1993-001          |
| 2016-366          |
|                   |

## 3.5.50 RangeEndingTime

The final time for data coverage within this SeaWinds data product. This time is equivalent to the moment the spacecraft passes over the southernmost point in its orbital path. The format of the time listing is HH:MM:SS.ddd where HH represents the hour in twenty four hour time, MM represents the minutes, SS represents the seconds, and ddd represents thousandths of a second. To accommodate the possibility of leap seconds, the maximum value for the number of seconds is 60.999.

| HDF_model:       | global attributes |
|------------------|-------------------|
| conceptual_type: | time              |
| storage_type:    | char              |
| number_of_bytes: | 32                |
| units:           | n/a               |
| minimum_value:   | 00:00:00.000      |
| maximum_value:   | 23:59:60.999      |

## 3.5.51 rev\_number

An assigned revolution number based on the spacecraft orbital history. Each revolution begins and ends at the southernmost orbital latitude.

| HDF_model:       | global attributes |
|------------------|-------------------|
| conceptual_type: | integer           |
| storage_type:    | char              |
| number_of_bytes: | 24                |

| units:         | counts |
|----------------|--------|
| minimum_value: | 1      |
| maximum_value: | 99999  |

## 3.5.52 rev\_orbit\_period

The time span between two consecutive ascending node crossings in the spacecraft orbital path.

| HDF_model:       | global attributes |
|------------------|-------------------|
| conceptual_type: | real              |
| storage_type:    | char              |
| number_of_bytes: | 32                |
| units:           | sec               |
| minimum_value:   | n/a               |
| maximum_value:   | n/a               |

### 3.5.53 ShortName

The short name used to identify all data granules in a given data collection. The short name provides the official reference for all of the contents of a particular data collection.

| HDF_model:       | global attributes |
|------------------|-------------------|
| conceptual_type: | string            |
| storage_type:    | char              |
| number_of_bytes: | 36                |
| units:           | n/a               |
| minimum_value:   | n/a               |
| maximum_value:   | n/a               |
| valid_values:    | 'SWSL2B'          |

## 3.5.54 sigma0\_attenuation\_method

The source of the atmospheric attenuations of the scatterometer measurements which are used to correct the SeaWinds sigma0s within the accompanying data granule.

| HDF_model:       | global attributes                                       |
|------------------|---------------------------------------------------------|
| conceptual_type: | string                                                  |
| storage_type:    | char                                                    |
| number_of_bytes: | 32                                                      |
| units:           | n/a                                                     |
| minimum_value:   | n/a                                                     |
| maximum_value:   | n/a                                                     |
| valid_values:    | 'AMSR and Attenuation Map', 'Attenuation Map' or 'None' |

## 3.5.55 sigma0\_granularity

A character string which identifies the granularity of the sigma0 measurements in the associated Level 2A Product. The following table specifies and describes the types

of sigma0 granularity:

| Granularity      | Description                                                                                                  |
|------------------|----------------------------------------------------------------------------------------------------|
| whole pulses     | Sigma0s based on whole scatterometer pulses                                                                  |
| slice composites | Sigma0s based on the subset of the best eight slices in a single pulse that lie in the same wind vector cell |

| HDF_model:       | global attributes                    |
|------------------|--------------------------------------|
| conceptual_type: | string                               |
| storage_type:    | char                                 |
| number_of_bytes: | 32                                   |
| units:           | n/a                                  |
| minimum_value:   | n/a                                  |
| maximum_value:   | n/a                                  |
| valid_values:    | 'whole pulses' or 'slice composites' |
| nominal_value:   | 'whole pulses'                       |

### 3.5.56 sis\_id

A character string that specifies which version of Software Interface Specification (SIS) document describes the organization and format of data in the file. The complete format of the sis\_id is nnn-nnn-n-RevZ/yyyy-mm-dd.

The substring nnn-nnn-n represents the document identification number.

The substring '-RevZ' represents the level of the current revision. The revision string is optional. This string of characters does not appear in the sis\_id of the first official release of a document. The sis\_id of each subsequent official release does contain a revision string. The Z represents an upper case letter of the alphabet. Thus, a sis\_id with the string '-RevC' represents the third revision of the original official document.

The substring yyyy-mm-dd represents the date of issue.

| global attributes |
|-------------------|
| string            |
| char              |
| 40                |
| n/a               |
| n/a               |
| n/a               |
|                   |

### 3.5.57 skip\_start\_time

A specific date and time which indicates where a nonexistent, unnecessary, spurious, questionable, or erroneous data segment begins. This value specifies the beginning of either a known data gap or a time range that the system operator requested that the processor bypass. Each skip\_start\_time corresponds with one specified skip\_stop\_time in the same data file. This time character string expression uses UTC format.

If the skip\_start\_time is the same as the RangeBeginningTime in a rev based product, the first data gap begins either before or at the beginning of the file. Thus, when the skip\_start\_time is the same as the RangeBeginningTime, the very first record in the file follows a gap.

If the data product contains no data gaps or skips, this metadata element does not appear.

| HDF_model:       | global attributes     |
|------------------|-----------------------|
| conceptual_type: | time                  |
| storage_type:    | char                  |
| number_of_bytes: | 256                   |
| units:           | n/a                   |
| minimum_value:   | 1993-001T00:00:00.000 |
| maximum_value:   | 2016-366T23:59:60.999 |

### 3.5.58 skip\_stop\_time

A specific date and time which indicates where a nonexistent, unnecessary, spurious, questionable, or erroneous data segment ends. This value specifies the end of either a known data gap or a time range that the system operator requested that the processor bypass.

Each skip\_stop\_time corresponds with one specified skip\_start\_time in the same data file. This time character string expression uses UTC format.

If the skip\_stop\_time is the same as the RangeEndingTime in a rev based product, the last data gap runs either up to the end of the file or beyond the end of the file. Thus, when the skip\_stop\_time is the same as the RangeEndingTime, the very last record in the file immediately precedes a gap.

If the data product contains no data gaps or skips, this metadata element does not appear.

| HDF_model:       | global attributes     |
|------------------|-----------------------|
| conceptual_type: | time                  |
| storage_type:    | char                  |
| number_of_bytes: | 256                   |
| units:           | n/a                   |
| minimum_value:   | 1993-001T00:00:00.000 |
| maximum_value:   | 2016-366T23:59:60.999 |

### 3.5.59 srad\_rain\_rate

A representative columnar rain rate for each wind vector cell. The integrated rain rate is based on 13.402 GHz brightness temperatures that were generated using the noise energy level of the SeaWinds instrument.

| HDF_model:       | scientific data set |
|------------------|---------------------|
| conceptual_type: | real                |
| storage_type:    | int16               |

| units:         | km*mm/hr |
|----------------|----------|
| minimum_value: | 0.000    |
| maximum_value: | 50.000   |
| scale_factor:  | 0.01     |

### 3.5.60 StartOrbitNumber

The orbit number which corresponds to the data at the beginning of the granule. Orbit numbers reflect spacecraft orbital history. Orbit numbers change at ascending node.

| HDF_model:       | global attributes |
|------------------|-------------------|
| conceptual_type: | integer           |
| storage_type:    | char              |
| number_of_bytes: | 24                |
| units:           | counts            |
| minimum_value:   | 1                 |
| maximum_value:   | 99999             |

### 3.5.61 StopOrbitNumber

The orbit number which corresponds to the data at the end of the granule. Orbit numbers reflect spacecraft orbital history. Orbit numbers change at ascending node.

| HDF_model:       | global attributes |
|------------------|-------------------|
| conceptual_type: | integer           |
| storage_type:    | char              |
| number_of_bytes: | 24                |
| units:           | counts            |
| minimum_value:   | 1                 |
| maximum_value:   | 99999             |

### 3.5.62 wind\_dir

The direction component of a wind vector solution for a wind vector cell (WVC). This value, along with its corresponding wind speed component, comprises one of up to four potential wind vector solutions for the WVC. Each of these potential solutions is called an ambiguity. Wind flowing toward the North is defined as 0 degrees, with positive angles increasing in the clockwise direction.

| HDF_model:       | scientific data set |
|------------------|---------------------|
| conceptual_type: | real                |
| storage_type:    | uint16              |
| number_of_bytes: | 2                   |
| units:           | deg                 |
| minimum_value:   | 0.00                |
| maximum_value:   | 359.99              |
| scale_factor:    | 0.01                |
|                  |                     |

### 3.5.63 wind\_dir\_err

The rms uncertainty of the wind direction associated with each potential solution for the wind vector cell (WVC).

| HDF_model:       | scientific data set |
|------------------|---------------------|
| conceptual_type: | real                |
| storage_type:    | int16               |
| number_of_bytes: | 2                   |
| units:           | deg                 |
| minimum_value:   | 0.00                |
| maximum_value:   | 180.00              |
| scale_factor:    | 0.01                |

### 3.5.64 wind\_dir\_selection

The direction component of a wind vector solution for each wind vector cell (WVC). If the Level 2B Processor does not use Direction Interval Retrieval (DIR), this value is equal to the wind direction of the selected ambiguity. If DIR is used, the wind\_dir\_selection contains a wind direction solution that is based on the selected ambiguity.

| HDF_model:       | scientific data set |
|------------------|---------------------|
| conceptual_type: | real                |
| storage_type:    | uint16              |
| number_of_bytes: | 2                   |
| units:           | deg                 |
| minimum_value:   | 0.00                |
| maximum_value:   | 359.99              |
| scale_factor:    | 0.01                |
|                  |                     |

## 3.5.65 wind\_speed

The speed component of a wind vector solution for a wind vector cell (WVC). This value, along with its corresponding wind direction component, comprises one of up to four potential wind vector solutions for the WVC. Each of these potential solutions is called an ambiguity.

| HDF_model:       | scientific data set |
|------------------|---------------------|
| conceptual_type: | real                |
| storage_type:    | int16               |
| number_of_bytes: | 2                   |
| units:           | m/s                 |
| minimum_value:   | 0.00                |
| maximum_value:   | 50.00               |
| scale_factor:    | 0.01                |
|                  |                     |

## 3.5.66 wind\_speed\_err

The rms uncertainty of the wind speed associated with each potential solution for the wind vector cell (WVC).

| HDF_model:       | scientific data set |
|------------------|---------------------|
| conceptual_type: | real                |
| storage_type:    | int16               |
| number_of_bytes: | 2                   |
| units:           | m/s                 |
| minimum_value:   | 0.00                |
| maximum_value:   | 50.00               |
| scale_factor:    | 0.01                |
|                  |                     |

### 3.5.67 wind\_speed\_selection

The speed component of a wind vector solution for each wind vector cell (WVC). If the Level 2B Processor does not use Direction Interval Retrieval (DIR), this value is equal to the wind speed of the selected ambiguity. If DIR is used, the wind\_speed\_selection contains a wind speed solution that is based on the selected ambiguity.

| HDF_model:       | scientific data set |
|------------------|---------------------|
| conceptual_type: | real                |
| storage_type:    | int16               |
| number_of_bytes: | 2                   |
| units:           | m/s                 |
| minimum_value:   | 0.00                |
| maximum_value:   | 50.00               |
| scale_factor:    | 0.01                |
|                  |                     |

### 3.5.68 wvc\_index

This index denotes the cross-track location of the wind vector cell (WVC) in the spacecraft measurement swath. Each WVC is a 25 km square. Each WVC row contains 76 cells. 38 WVCs are located on either side of the spacecraft nadir track. Wind vector cell indices increase from left to right when viewing the orbital swath in the direction of spacecraft flight. The index of the leftmost cell is 1. The index of the right-most cell is 76.

| HDF_model:       | scientific data set |
|------------------|---------------------|
| conceptual_type: | unsigned integer    |
| storage_type:    | uint8               |
| number_of_bytes: | 1                   |
| units:           | counts              |
| minimum_value:   | 1                   |
| maximum_value:   | 76                  |
| scale_factor:    | 1                   |

#### 3.5.69 wvc\_lat

The geodetic latitude of the centroid of a wind vector cell based on the locations of the sigma0s which contribute to wind retrieval.

| HDF_model:       | scientific data set |
|------------------|---------------------|
| conceptual_type: | real                |

| storage_type:    | int16   |
|------------------|---------|
| number_of_bytes: | 2       |
| units:           | degrees |
| minimum_value:   | -90.00  |
| maximum_value:   | 90.00   |
| scale_factor:    | 0.01    |

### 3.5.70 wvc\_lon

The longitude of the centroid of a wind vector cell based on the locations of the sigma0s which contribute to wind retrieval.

| HDF_model:       | scientific data set |
|------------------|---------------------|
| conceptual_type: | real                |
| storage_type:    | uint16              |
| number_of_bytes: | 2                   |
| units:           | degrees             |
| minimum_value:   | 0.00                |
| maximum_value:   | 359.99              |
| scale_factor:    | 0.01                |
|                  |                     |

## 3.5.71 wvc\_quality\_flag

This flag indicates the quality of wind retrieval within a given wind vector cell. The quality of wind retrieval is based on the number and the quality of the sigma0 measurements within the cell. If the Wind Retrieval Flag (bit 9) is set, then all of wind measurement parameters for the associated wind vector cell contain null values.

The significance of each of the bit flags is as follows:

| Bit | Definition                                                      |
|-----|-----------------------------------------------------------------|
| 0   | Adequate Sigma0 Flag                                            |
|     | 0 - Adequate good sigma0s available for wind retrieval.         |
|     | 1 - Not enough good sigma0s available for wind retrieval.       |
| 1   | Adequate Azimuth Diversity Flag                                 |
|     | 0 - Good azimuth diversity among sigma0s for wind retrieval.    |
|     | 1 - Poor azimuth diversity among sigma0s for wind retrieval.    |
| 2   | Attenuation Method Data Flag                                    |
|     | 0 - AMSR used to correct sigma0s for atmospheric attenuation.   |
|     | 1 - Map used to correct sigma0s for atmospheric attenuation.    |
| 3-4 | Available AMSR Attenuation Flag                                 |
|     | 0 - All of the wind vector cell sigma0s have AMSR attenuation.  |
|     | 1 - N/A                                                         |
|     | 2 - Some of the wind vector cell sigma0s have AMSR attenuation. |
|     |                                                                 |

- 3 None of the wind vector cell sigma0s have AMSR attenuation.
- 5-6 AMSR Weather Condition Flag
  - 0 Collocated AMSR brightness temperatures indicate clear weather for all sigma0s used in wind retrieval.
  - 1 Collocated AMSR brightness temperatures indicate light rain for at least one sigma0 used in wind retrieval, no sigma0s are associated with heavy rain.
  - 2 Collocated AMSR brightness temperatures indicate heavy rain for at least one sigma0 used in wind retrieval.
  - 3 Unable to determine weather conditions with AMSR data.
  - 7 Coastal Flag
    - 0 No land mass was detected within the wind vector cell.
    - 1 Some portion of the wind vector cell is over land.
- 8 Ice Edge Flag
  - 0 No ice was detected within the wind vector cell.
  - 1 Some portion of the wind vector cell is over ice.
- 9 Wind Retrieval Flag
  - 0 Wind retrieval performed for wind vector cell.
  - 1 Wind retrieval not performed for wind vector cell.
- 10 High Wind Speed Flag
  - 0 Reported wind speed is less than or equal to 30 m/sec.
  - 1 Reported wind speed is greater than 30 m/sec.
- 11 Low Wind Speed Flag
  - 0 Reported wind speed is greater than or equal to 3 m/sec.
  - 1 Reported wind speed is less than 3 m/sec.
- 12 Multidimensional Histogram (MUDH) Rain Flag Usable
  - 0 The MUDH rain flag for the wind vector cell is usable.
  - 1 The MUDH rain flag for the wind vector cell is not usable.
- 13 Multidimensional Histogram (MUDH) Algorithm Rain Flag
  - 0 The MUDH algorithm does not detect rain.
  - 1 The MUDH algorithm detects rain.
- 14 Available Data Flag
  - 0 Inner beam data with SeaWinds view forward and aft and outer beam data with SeaWinds view forward and aft are available.
  - 1 Data from at least one of the four possible beam and view combinations are not available.
- 15 AMSR Rain Indicator Flag

- 0 The reported AMSR rain indicator value is usable.
- 1 The reported AMSR rain indicator value is not usable.

HDF\_model: scientific data set conceptual type: enum storage\_type: uint16 number\_of\_bytes: 2 units: n/a 0x0000 minimum value: maximum\_value: 0xFFFF scale factor: 1

#### 3.5.72 wvc\_row

This data element denotes the along-track location index of the wind vector cell (WVC) rows in the spacecraft measurement swath. Each WVC is a 25 km square. Each rev can contain a maximum of 1624 WVC rows.

| HDF_model:       | scientific data set |
|------------------|---------------------|
| conceptual_type: | integer             |
| storage_type:    | int16               |
| number_of_bytes: | 2                   |
| units:           | counts              |
| minimum_value:   | 1                   |
| maximum_value:   | 1624                |
| scale_factor:    | 1                   |

### 3.5.73 wvc\_row\_time

The time when the nadir path of the SeaWinds instrument passes over the midpoint of the corresponding wind vector cell row. This value provides a representative time for the data which are stored in the corresponding wind vector cell row. Users should note that the wvc\_row\_time is not equivalent to the time that the data were acquired. Due to the rotating antenna design of the SeaWinds instrument, the measurements in the row may have been acquired a few minutes before or after the specified wvc\_row\_time. This time character string expression uses UTC format.

| HDF_model:       | Vdata                 |
|------------------|-----------------------|
| conceptual_type: | time                  |
| storage_type:    | char                  |
| number_of_bytes: | 21                    |
| units:           | n/a                   |
| minimum_value:   | 1993-001T00:00:00.000 |
| maximum_value:   | 2016-366T23:59:60.999 |
| scale_factor:    | n/a                   |

### 3.5.74 wvc\_selection

This index specifies which of the potential wind vector cell (WVC) ambiguities was selected by the ambiguity removal algorithm. A value of zero indicates that none of

the ambiguities were selected or there were no ambiguities to select.

| HDF_model:       | scientific data set |
|------------------|---------------------|
| conceptual_type: | integer             |
| storage_type:    | int8                |
| number_of_bytes: | 1                   |
| units:           | n/a                 |
| minimum_value:   | 0                   |
| maximum_value:   | 4                   |
| scale_factor:    | 1                   |

### 3.5.75 wvc\_spare1

Spare area in wind vector cell data storage. These bytes are included in data product volume estimates. This element does not appear in the standard Level 2B Product.

| HDF_model:       | scientific data set |
|------------------|---------------------|
| conceptual_type: | integer             |
| storage_type:    | int16               |
| number_of_bytes: | 1                   |
| units:           | n/a                 |
| minimum_value:   | 0                   |
| maximum_value:   | 0                   |
| scale_factor:    | n/a                 |

## 3.5.76 wvc\_spare2

Spare area for each solution ambiguity in wind vector cell data storage. These bytes are included in data product volume estimates. This element does not appear in the standard Level 2B Product.

#### 4

## **APPENDIX A - ACRONYMS AND ABBREVIATIONS**

This is the standard SeaWinds Processing and Analysis System (SeaPAC) list of acronyms and abbreviations. Not all of these acronyms and abbreviations appear in every SeaWinds document.

| ADEOS-II | Advanced Earth Observing Satellite II              |
|----------|----------------------------------------------------|
| AMSR     | Advanced Microwave Scanning Radiometer             |
| ANSI     | American National Standards Institute              |
| APC      | Antenna Pattern Correction                         |
| ASA      | Antenna Switching Assembly                         |
| BPF      | Band Pass Filter                                   |
| CCB      | Configuration Control Board                        |
| CCSDS    | Consultative Committee on Space Data Systems       |
| CDR      | Critical Design Review                             |
| CDS      | Command and Data Subsystem                         |
| CR       | Change Request                                     |
| CRC      | Cyclic Redundancy Code                             |
| dB       | decibels                                           |
| dBi      | decibels isotropic                                 |
| dBm      | decibels relative to 1 milliwatt                   |
| dBW      | decibels relative to 1 watt                        |
| DDE      | Data Dictionary Entry                              |
| deg      | degrees                                            |
| deg/sec  | degrees per second                                 |
| deg C    | degrees Celsius                                    |
| DIU      | Digital Interface Unit                             |
| DIR      | Direction Interval Retrieval                       |
| DN       | Data Number                                        |
| DSS      | Digital SubSystem                                  |
| EA       | SeaPAC Engineering Analysis program set            |
| ECI      | Earth Centered Inertial Coordinate System          |
| ECR      | Earth Centered Rotating Coordinate System          |
| ECS      | EOSDIS Core System                                 |
| EOC      | Earth Observation Center ( Japan )                 |
| EOSDIS   | Earth Observing System Data and Information System |
| EPHD     | Determined Ephemeris                               |
| EPHP     | Predicted Ephemeris                                |

| ESDIS  | Earth Science Data and Information System Project |
|--------|---------------------------------------------------|
| ESDT   | Earth Science Data Type                           |
| EU     | Engineering Unit                                  |
| FRB    | Functional Requirements Baseline                  |
| FTP    | File Transfer Protocol                            |
| FTS    | File Transfer Server                              |
| FX     | SeaPAC File Transfer program set                  |
| GPS    | Global Positioning System                         |
| GHA    | Greenwich Hour Angle                              |
| GHz    | gigahertz                                         |
| GMT    | Greenwich Mean Time                               |
| HDF    | Hierarchical Data Format                          |
| HVPS   | High Voltage Power Supply                         |
| Hz     | Hertz                                             |
| ICD    | Interface Control Document                        |
| IDP    | Instrument Data Processor                         |
| IEC    | International Electrotechnical Commission         |
| IEEE   | Institute of Electrical and Electronics Engineers |
| IF     | Intermediate Frequency                            |
| ISO    | International Organization for Standardization    |
| JPL    | Jet Propulsion Laboratory                         |
| KHz    | kilohertz                                         |
| km     | kilometers                                        |
| LAN    | Local Area Network                                |
| LOE    | Level Of Effort                                   |
| LFMC   | Linear Frequency Modulation Chirp                 |
| LP     | SeaPAC Level Processor program set                |
| MHz    | megahertz                                         |
| MLE    | Maximum Likelihood Estimator                      |
| m      | meters                                            |
| m/s    | meters per second                                 |
| μA     | microamps                                         |
| mA     | milliamps                                         |
| mGauss | milliGauss                                        |
| ms     | milliseconds                                      |
| MTLM   | Mission Telemetry Table                           |

| MUDH     | Multidimensional Histogram                              |  |  |
|----------|---------------------------------------------------------|--|--|
| NASA     | National Aeronautics and Space Administration           |  |  |
| NASDA    | National Space Development Agency of Japan              |  |  |
| NCEP     | National Center for Environmental Prediction            |  |  |
| NCP      | North Celestial Pole                                    |  |  |
| NCSA     | National Center for Supercomputing Applications         |  |  |
| NRT      | Near Real Time                                          |  |  |
| NFS      | Network File System/Server                              |  |  |
| NIC      | National Ice Center                                     |  |  |
| Nm       | Newton-meters                                           |  |  |
| NOAA     | National Oceanic and Atmospheric Administration         |  |  |
| NOP      | No Operation                                            |  |  |
| NORDA    | Naval Ocean Research Development Activity               |  |  |
| NSCAT    | NASA Scatterometer                                      |  |  |
| NWP      | Numerical Weather Prediction                            |  |  |
| n/a      | not applicable                                          |  |  |
| OCL      | Operations Coordination Letter                          |  |  |
| ODL      | Object Description Language                             |  |  |
| OIS      | Operational Interface Specification                     |  |  |
| oz-in    | ounce-inches                                            |  |  |
| PBI      | Payload Bus Interface                                   |  |  |
| PCD      | Payload Correction Data                                 |  |  |
| PCU      | Power Converter Unit                                    |  |  |
| PEC      | Precision External Clock                                |  |  |
| PM       | SeaPAC Process Management program set                   |  |  |
| PO.DAAC  | Physical Oceanography Distributed Active Archive Center |  |  |
| PP       | SeaPAC Preprocessor program set                         |  |  |
| PR       | Problem Report                                          |  |  |
| PRF      | Pulse Repetition Frequency                              |  |  |
| PROM     | Programmable Read Only Memory                           |  |  |
| PSU      | Power Switching Unit                                    |  |  |
| PVL      | Parameter Value Language                                |  |  |
| QuikSCAT | NASA Quick Scatterometer                                |  |  |
| rad      | radians                                                 |  |  |
| RAM      | Random Access Memory                                    |  |  |
| RDD      | Release Description Document                            |  |  |
|          |                                                         |  |  |

| RF      | Radio Frequency                                               |
|---------|---------------------------------------------------------------|
| RFA     | Request For Action                                            |
| RFS     | Radio Frequency Subsystem                                     |
| RIU     | Remote Interface Unit                                         |
| rms     | root mean square                                              |
| ROM     | Read Only Memory                                              |
| RPM     | revolutions per minute                                        |
| S/C     | Spacecraft                                                    |
| SA      | SeaPAC Science Analysis program set                           |
| SAA     | Spin Actuator Assembly                                        |
| SAPIENT | Science Algorithm Performance and Instrument Engineering Team |
| SAS     | SeaWinds Antenna Subsystem                                    |
| SCLK    | Spacecraft Clock                                              |
| SCF     | Science Computing Facility                                    |
| SDS     | Scientific Data Set                                           |
| SE      | System Engineer                                               |
| SeaPAC  | SeaWinds Processing and Analysis Center                       |
| SES     | Scatterometer Electronic Subsystem                            |
| SI      | Standard International                                        |
| sigma0  | Normalized radar cross section                                |
| SIS     | Software Interface Specification                              |
| SITP    | System Integration and Test Plan                              |
| SNR     | signal to noise ratio                                         |
| SOM     | Software Operators Manual                                     |
| SPARC   | Scalable Processor Architecture                               |
| SRB     | Software Requirements Baseline                                |
| SRD     | Software Requirements Document                                |
| SRM     | System for Resource Management                                |
| SSD     | Software Specifications Document                              |
| SSM/I   | Special Sensor Microwave/Imager                               |
| STALO   | Stable Local Oscillator                                       |
| STP     | Software Test Plan                                            |
| SWT     | Science Working Team                                          |
| sec     | seconds                                                       |
| TAI     | International Atomic Time                                     |
| TBD     | To Be Determined                                              |
|         |                                                               |

Transmission Control Protocol/Internet Protocol TCP/IP Trademark ТΜ Transmit/Receive Switch TRS **Technical Status Review** TSR Traveling Wave Tube TWT Traveling Wave Tube Amplifier TWTA UTC Coordinated Universal Time Vehicle Time Code Word VTCW Waveguide Transfer Switch WTS WVC Wind Vector Cell

## 5 APPENDIX B - BIT AND BYTE FORMAT

The basic addressable unit is the 8-bit byte. Multi-byte quantities are addressed by the most significant byte, and hence bytes are stored in order of decreasing significance. A byte is 8 contiguous bits starting on an addressable byte boundary. The bits are numbered 0 through 7 starting from right to left.

Example:

| Byte n | Byte n+1 | Byte n+2 | Byte n+3 |
|--------|----------|----------|----------|
| 3124   | 2316     | 1508     | 0700     |

The twos complement system is used for negative numbers. The twos complement representation of a negative number is formed by performing binary subtraction of each digit from 1 and then adding 1 to the least significant digit. For example, the twos complement of 11010011 is 00101101.

### 6 APPENDIX C - MODEL CODE

The following routine provides a model for flexible access to the metadata elements in SeaWinds Level Products:

```
int Get_Attribute( int HDF_id, char *label, char *value ) { /
* Local declarations. */
  int attr index; /* Attribute index within SDS. */
  long length; /* Length of the attribute value. */
  long num_type; /* HDF number type. */
 int return_status; /* Indicates return status of function. */
/* The label is a character string which contains the name of
the metadata element. For instance, the label may be equal to
'RangeBeginningDate' or 'ephemeris_type'. */
/* Seeks the index of the specified attribute. */
  attr_index = SDfindattr( HDF_id, label );
  if ( attr index >= 0 )
  {
/* An attribute index was found. The following code seeks the
length of the attribute. In QuikSCAT/SeaWinds, all attributes
are stored as character strings. Thus, the value of num_type
is unimportant. */
  return_status = SDattrinfo( HDF_id, attr_index,
                              label, &num_type, &length );
/* The routine reads the contents of the attribute. */
  if ( return status == HDF SUCCESS )
       return_status = SDreadattr( HDF_id, attr_index,
                                    (void *)value );
/* Delimits the end of the attribute with a null character. */
  if ( return_status == HDF_SUCCESS )
                           *(value+length) = '';
  }
return (return_status);
} /* End of Get_Attribute */
```